### Cellular Networks and Mobile Computing COMS 6998-8, Spring 2012

Instructor: Li Erran Li (lierranli@cs.columbia.edu)'

http://www.cs.columbia.edu/~coms6998-8/

3/19/2012: Smart phone virtualization and storage'

### 'Announcements'

- Preliminary project report due next week March 26<sup>th</sup>
- There will be two advanced programming lab sessions: one for iOS and one for Android

 $-$  Email me the topics you would like to cover

### Smart Phone Virtualization

#### Cells video demo

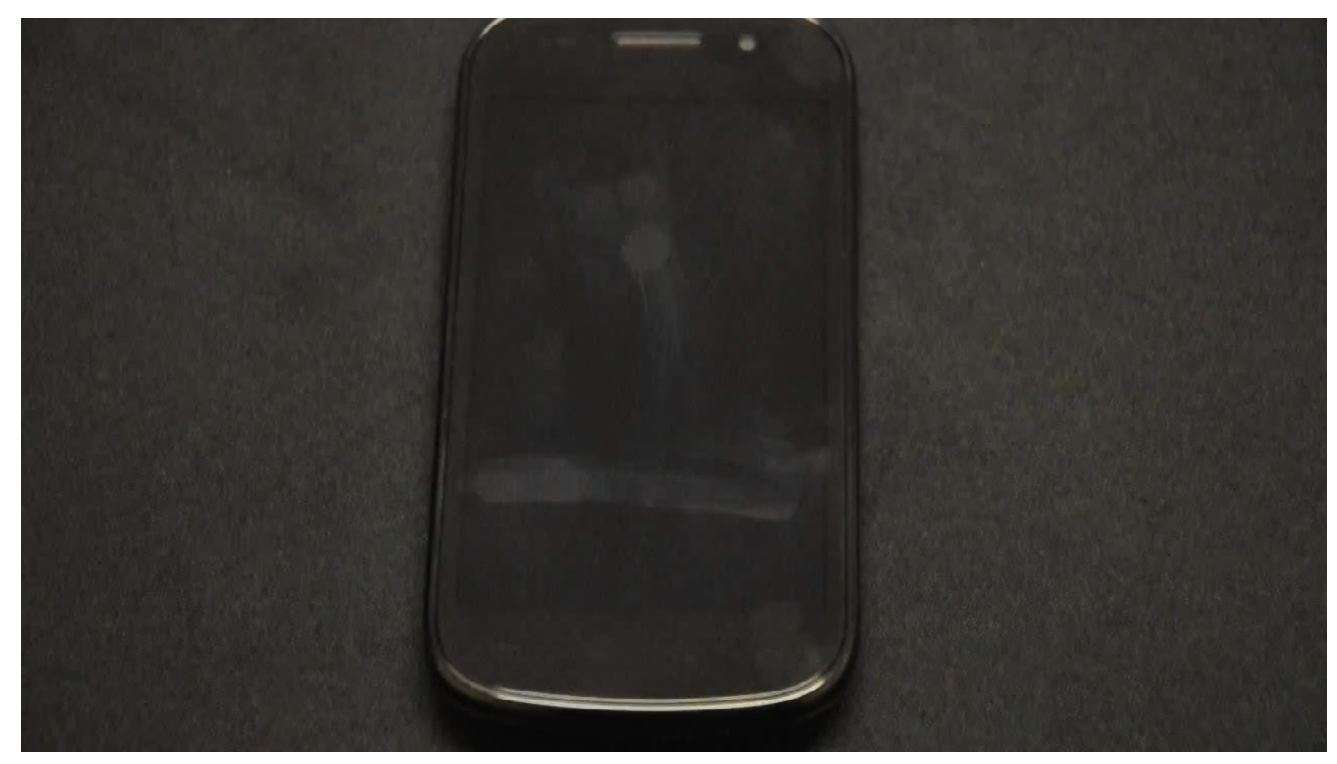

#### **Business Phone**

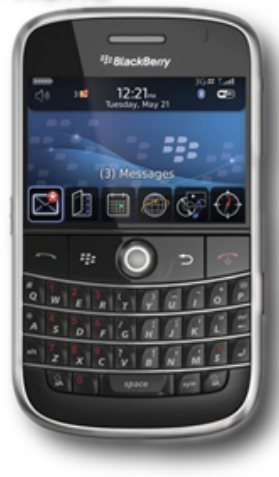

#### Personal Phone

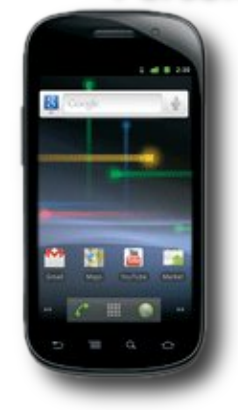

#### Developer Phone

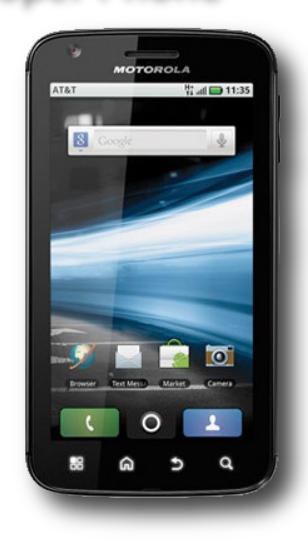

#### Children's Phone

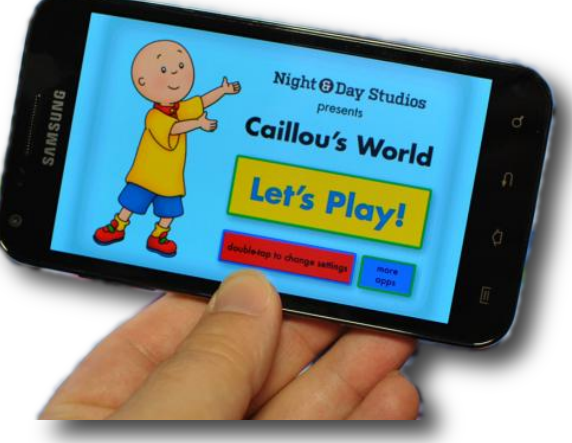

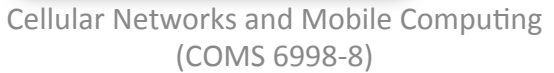

### Virtualization

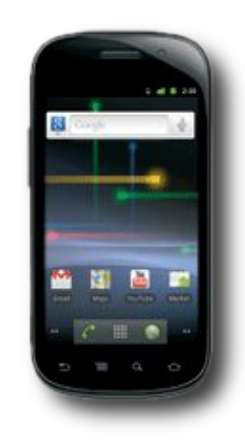

### **Server Virtualization**

#### **Bare-Metal Hypervisor**

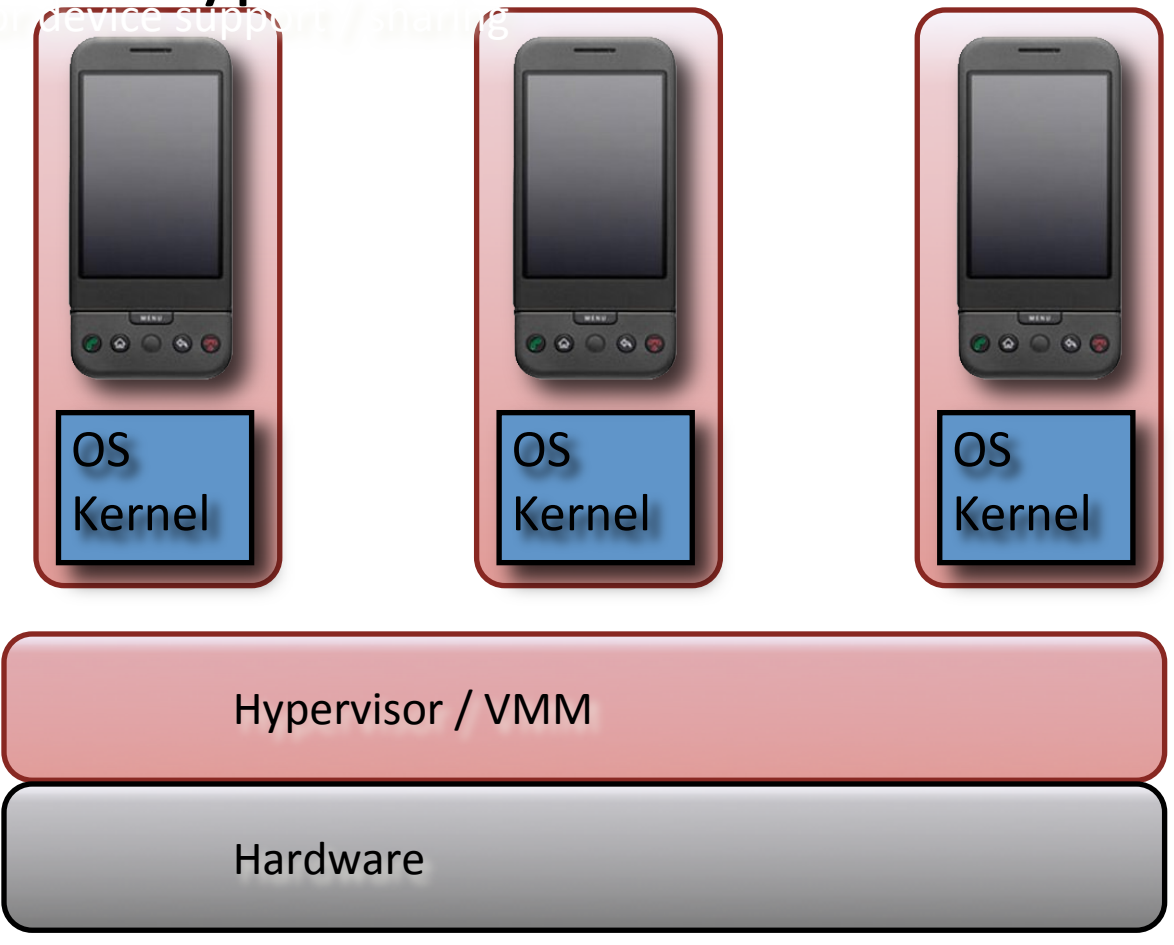

# Desktop Virtualization

### Hosted Hypervisor

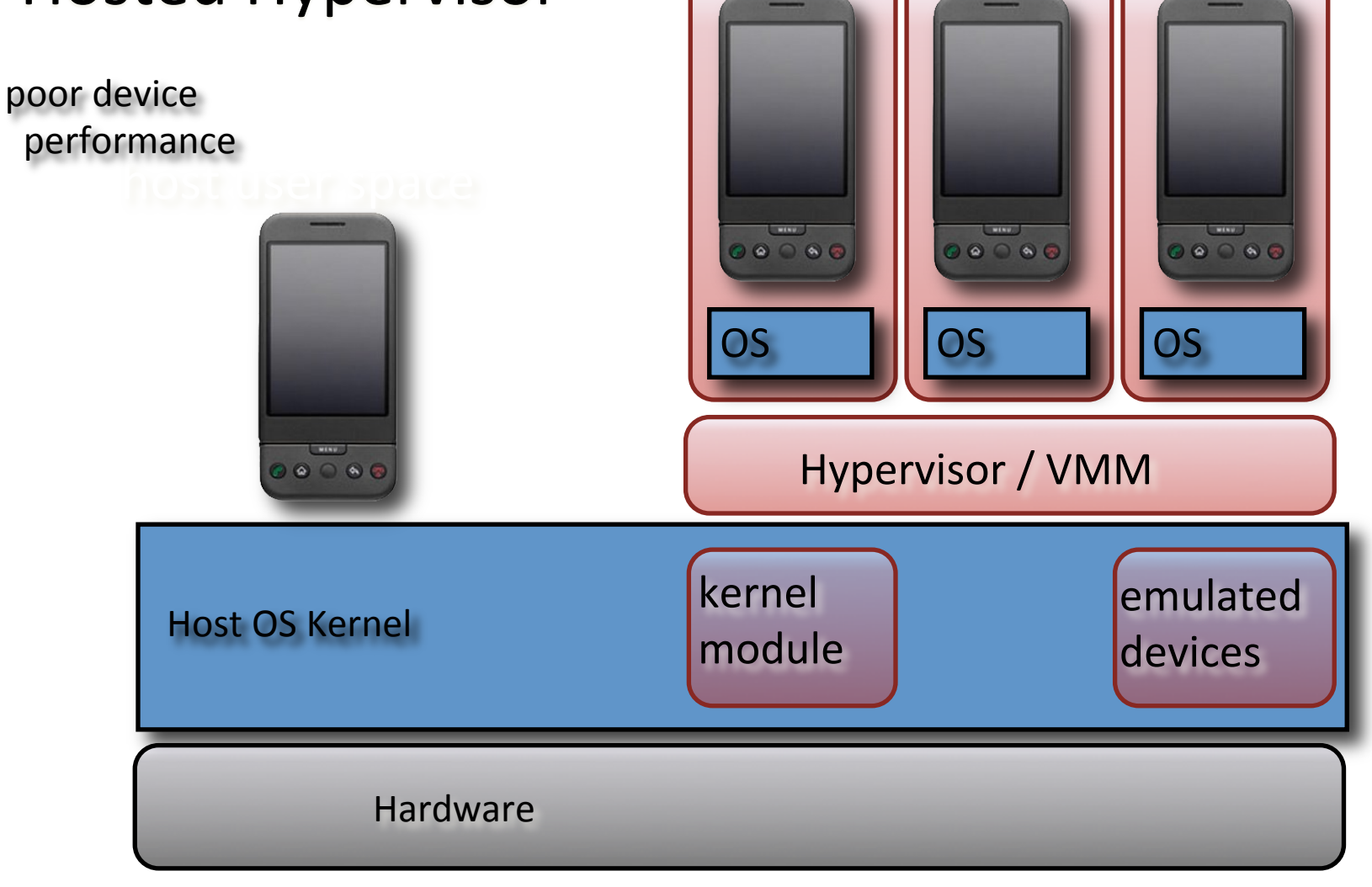

# Non-Virtualization

### **User Space SDK**

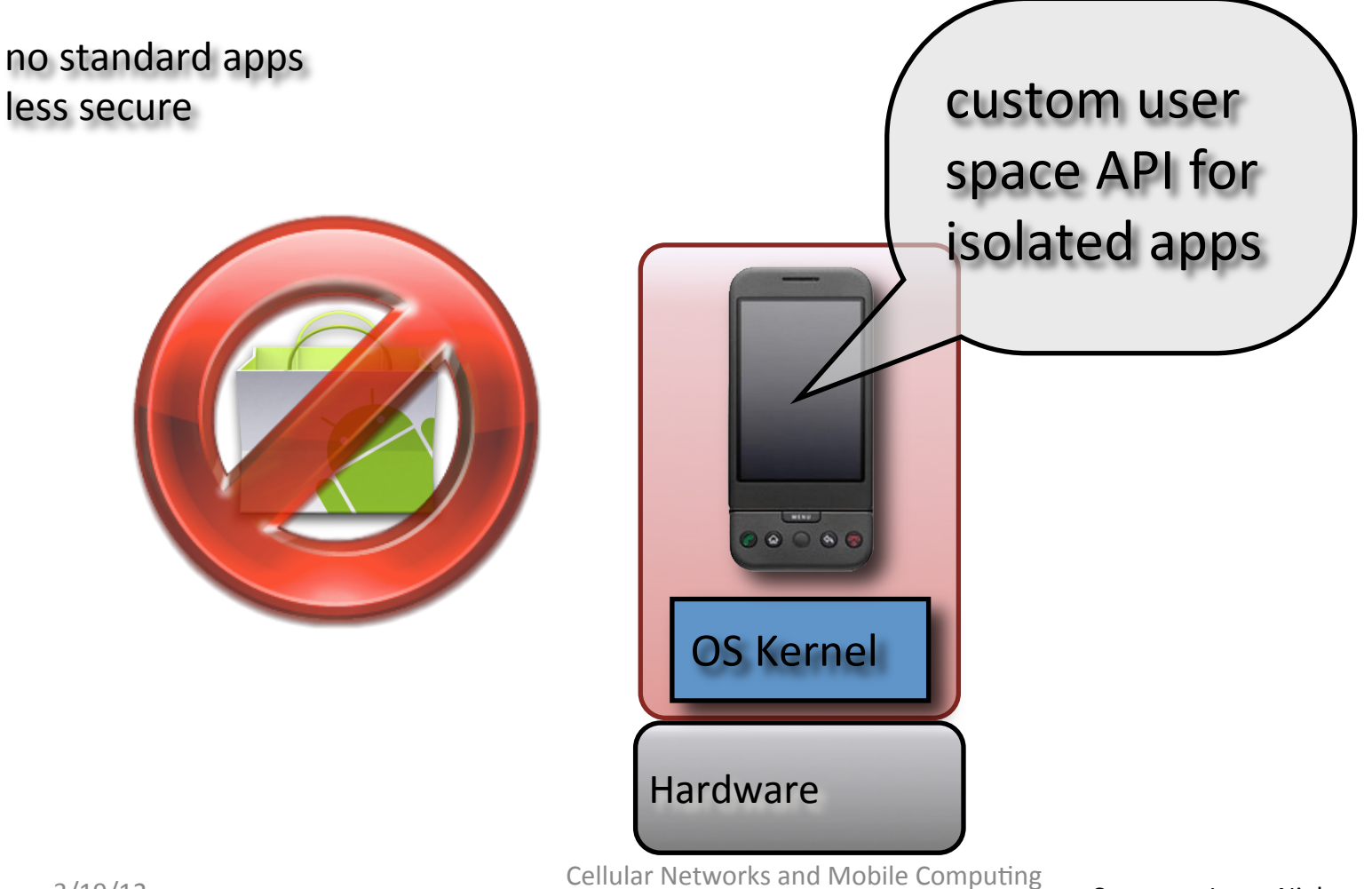

(COMS 6998-8)

# **Key Challenges**

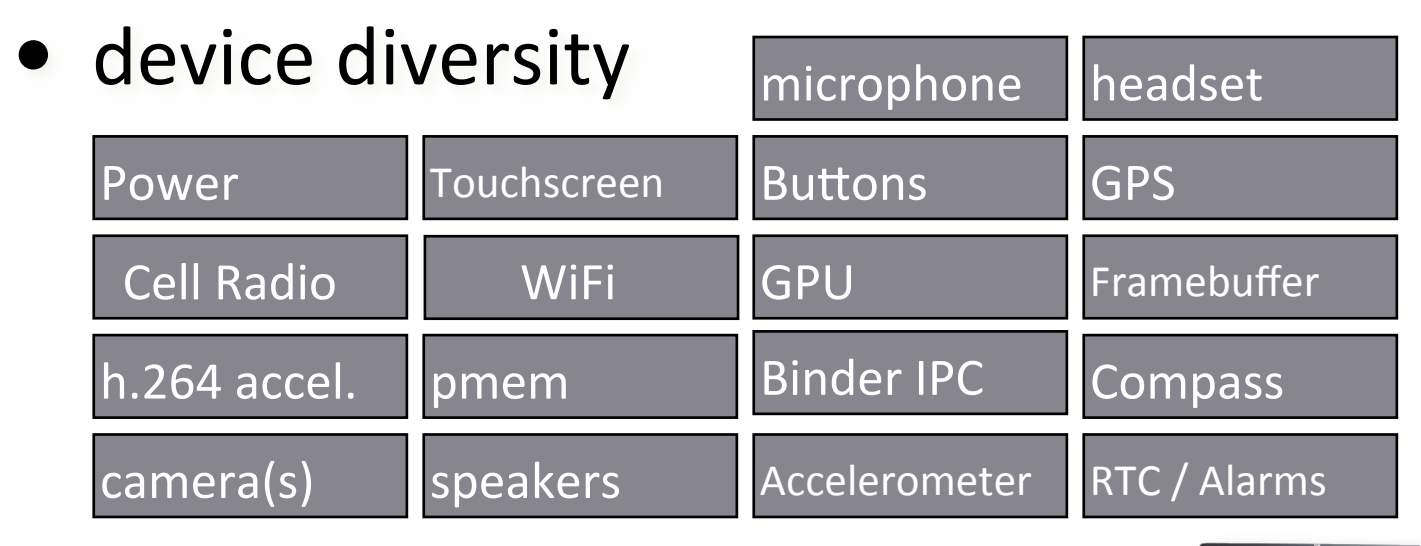

- · mobile usage model
- $\rightarrow$  graphics

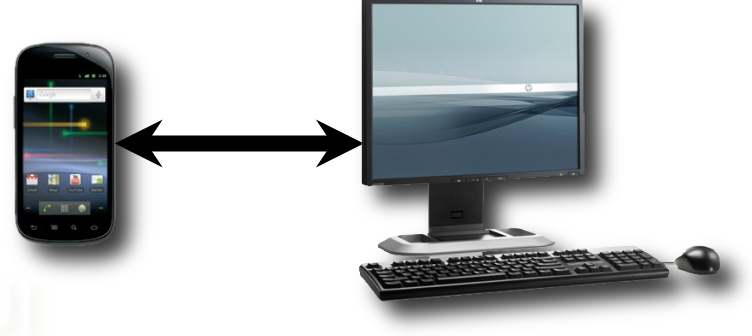

### Cells **Key Observation**

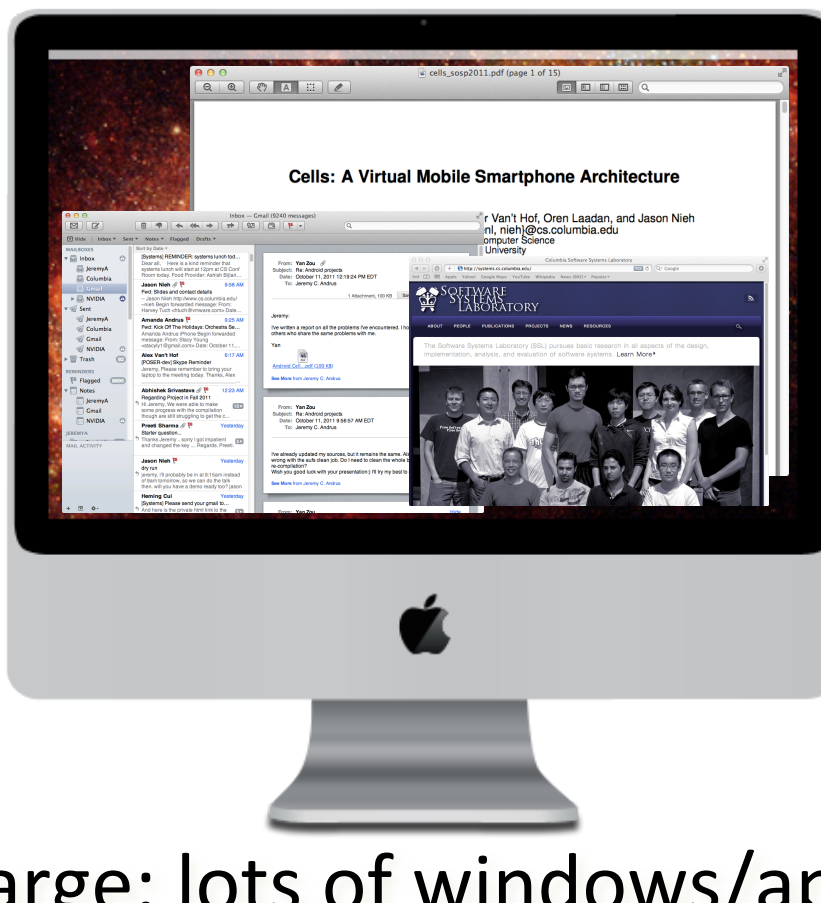

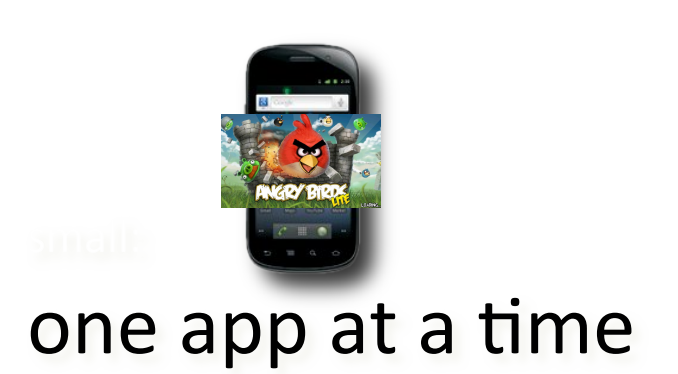

### large: lots of windows/apps

**Cellular Networks and Mobile Computing** (COMS 6998-8)

Courtesy: Jason Nieh et al.

### Cells **Key Observation**

### screen real-estate is limited, and mobile phone users are accustomed to interacting with one thing at time

### Cells

**Usage Model** 

### foreground background

### Cells **Complete Virtualization**

- multiple, isolated virtual phones (VPs) on a single mobile device
- 100% device support in each VP
- unique phone numbers single SIM!  $\blacktriangleright$
- accelerated 3D graphics!

13

### Cells **Efficient Virtualization**

- less than 2% overhead in runtime tests
- imperceptible switch time among VPs

# Single Kernel: Multiple VPs

isolated collection of processes

virtualize at OS interface

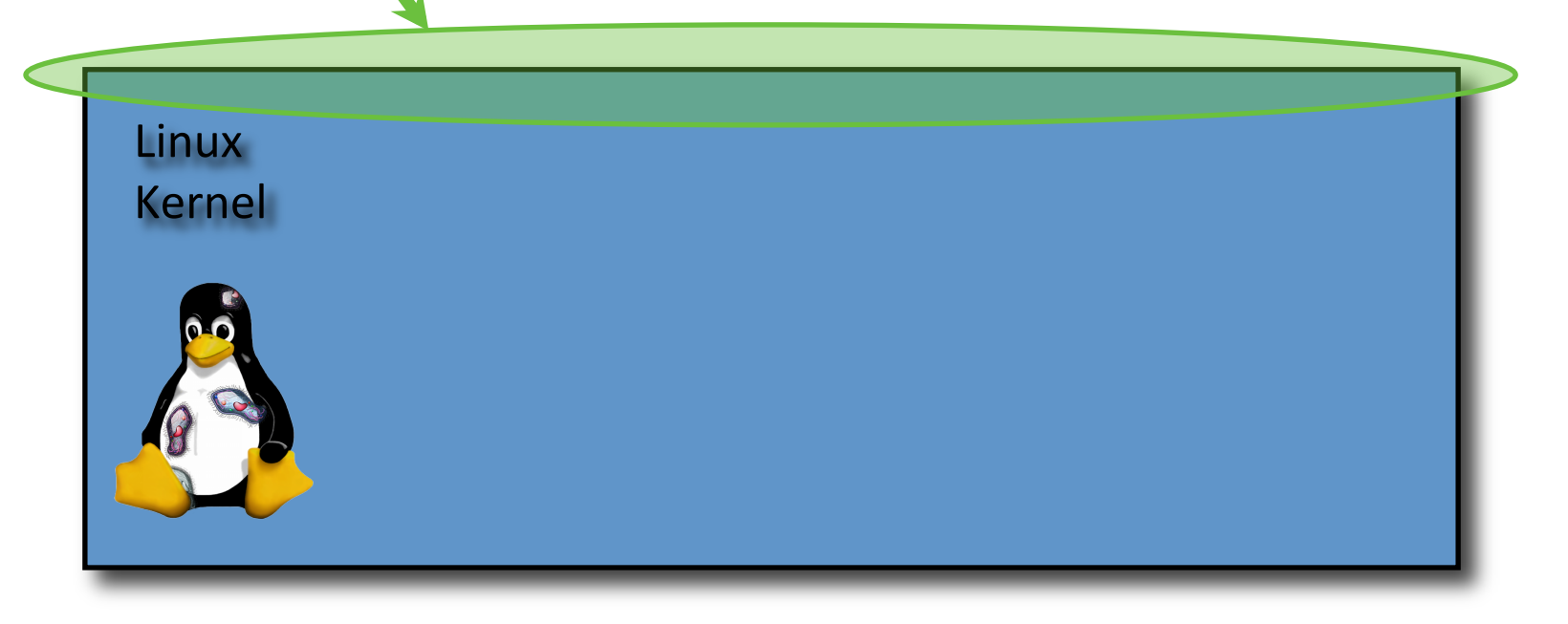

VP 1 VP 2 VP 3

•••

# Single Kernel: Device Support

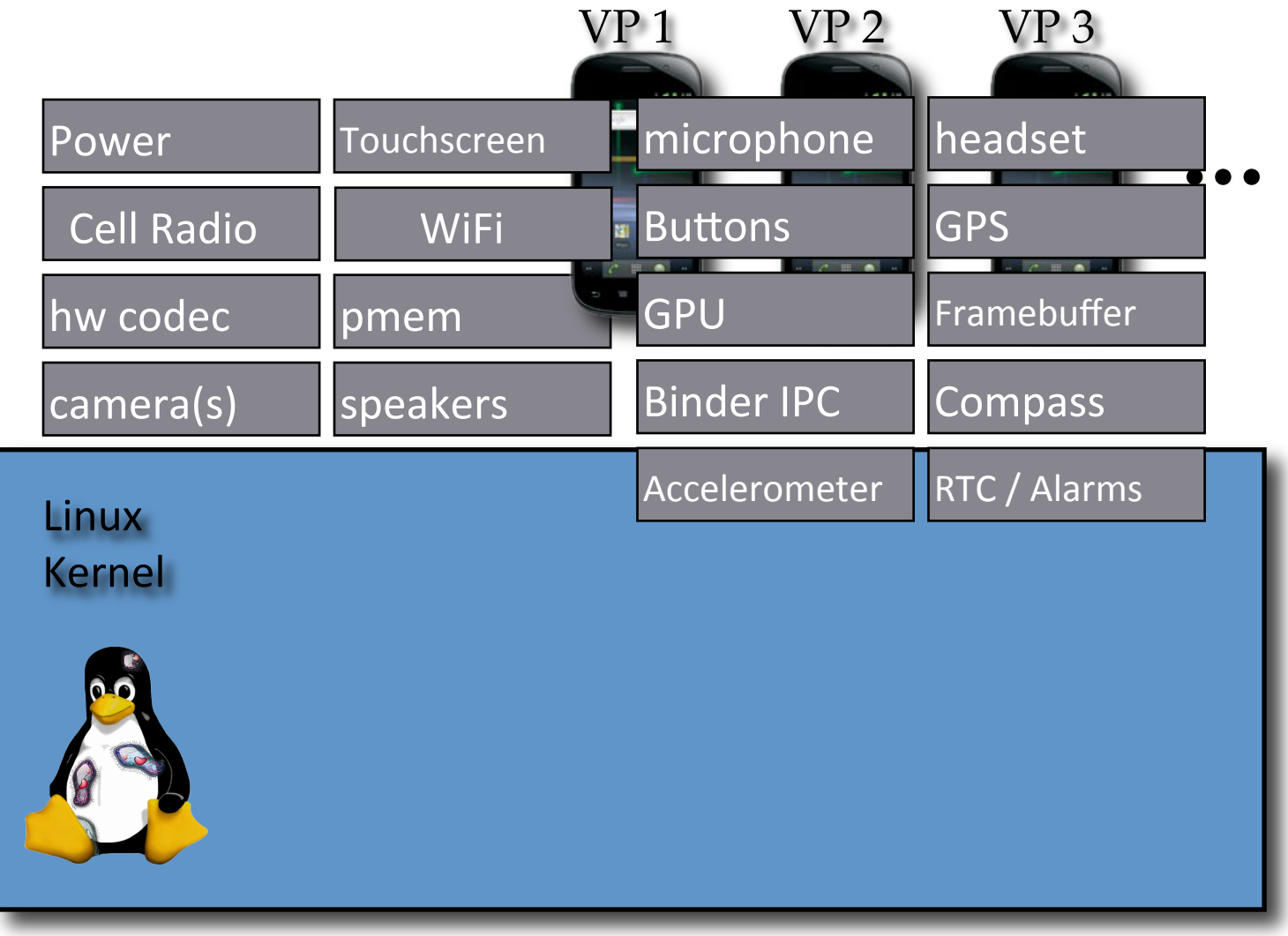

## Single Kernel: Device Support

all VPs access the same device simultaneously'

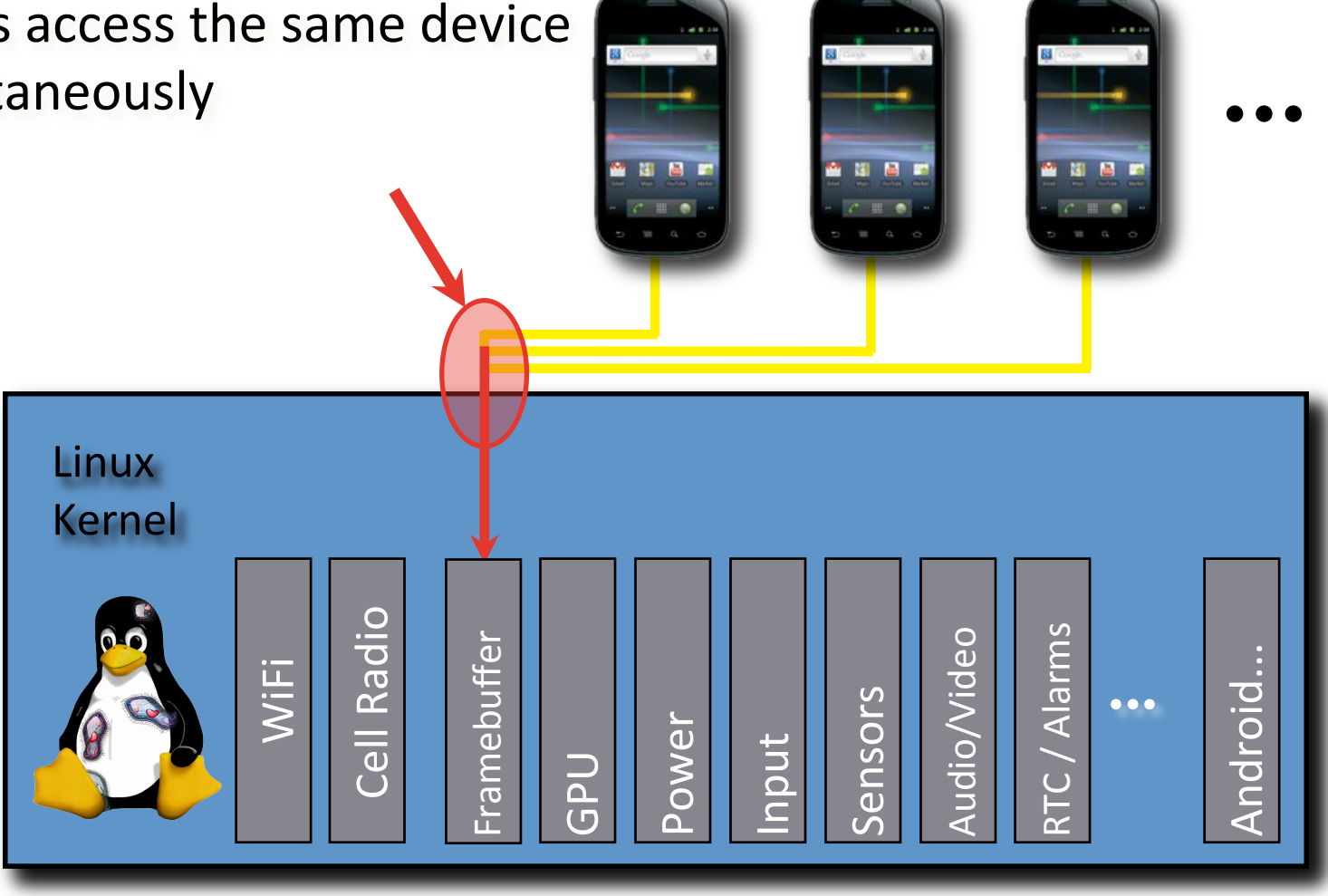

VP 1 VP 2 VP 3

### Device Namespaces

safely, correctly multiplex access to devices

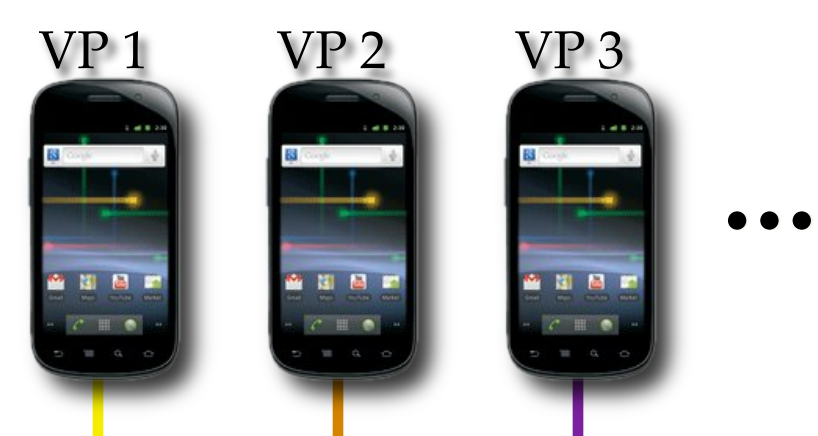

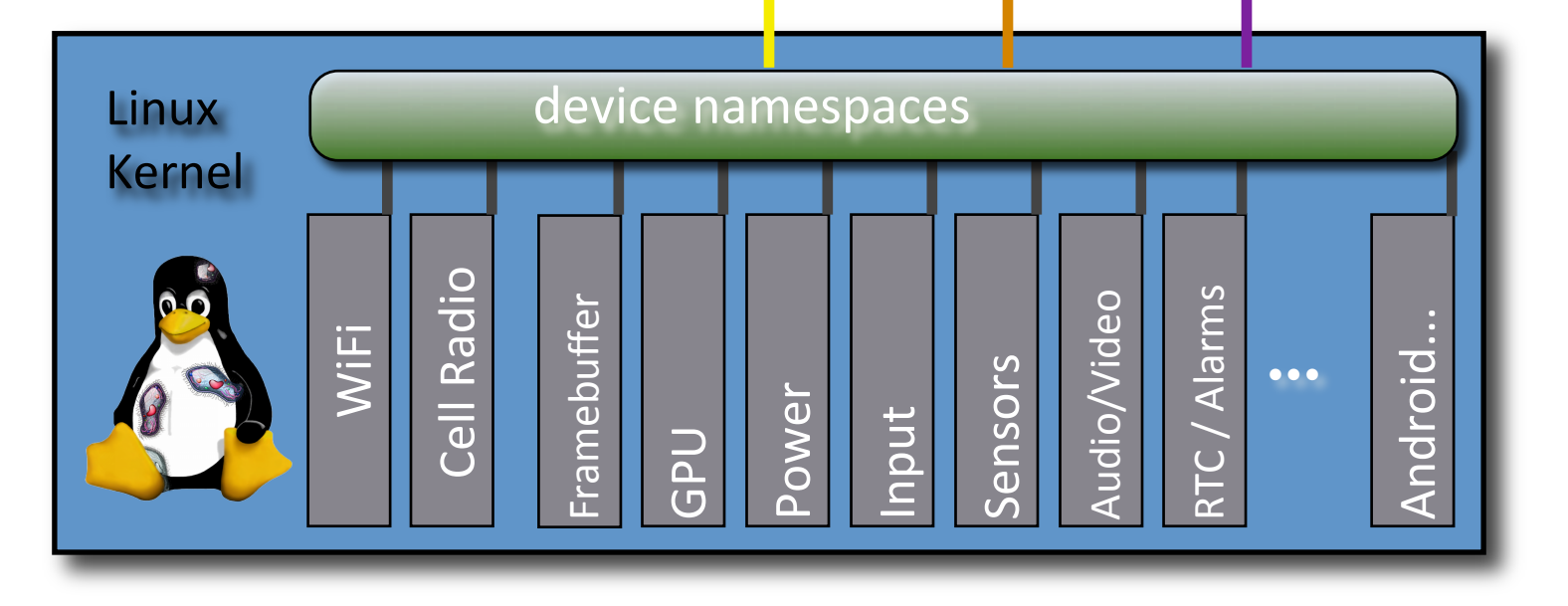

## Cells

### device namespaces T. foreground / background

### **Complete, Efficient, Transparent Mobile Virtualization**

# efficient basic graphics virtualization hardware accelerated graphics proprietary/closed'interface'

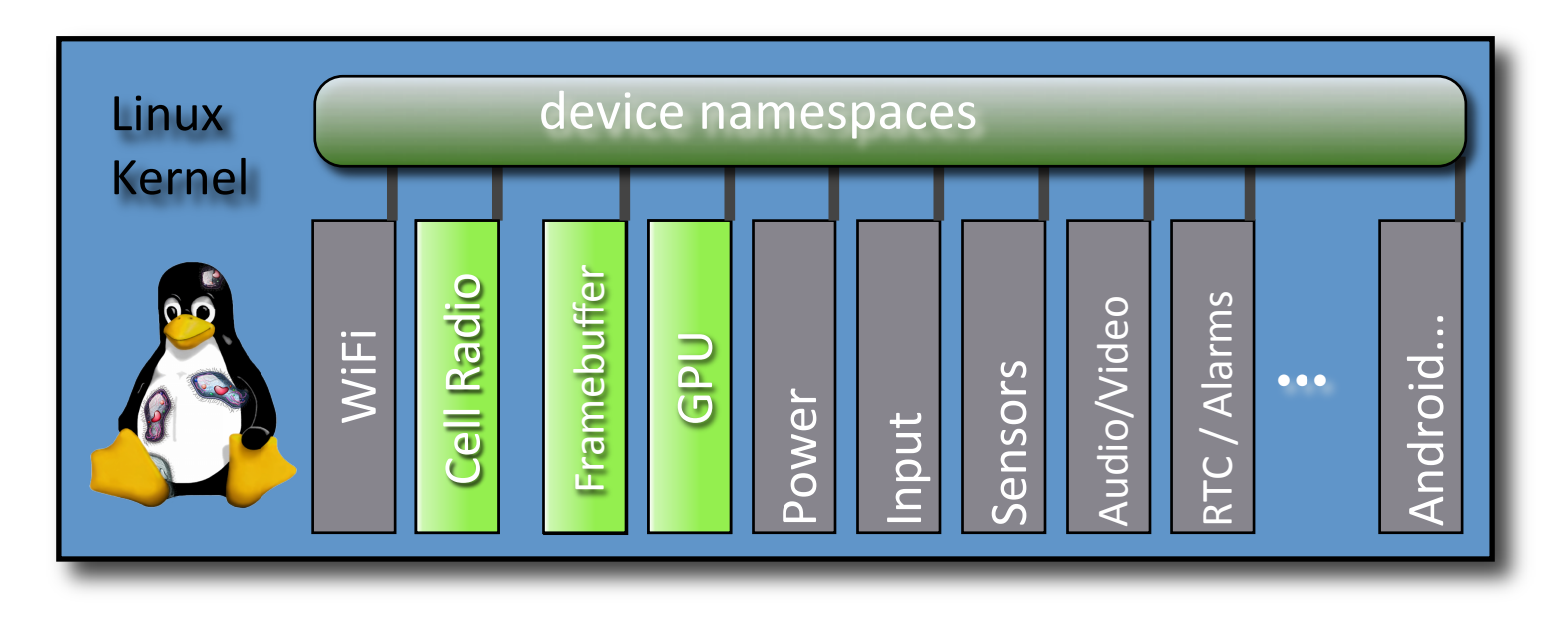

### Approach 1: Single Assignment

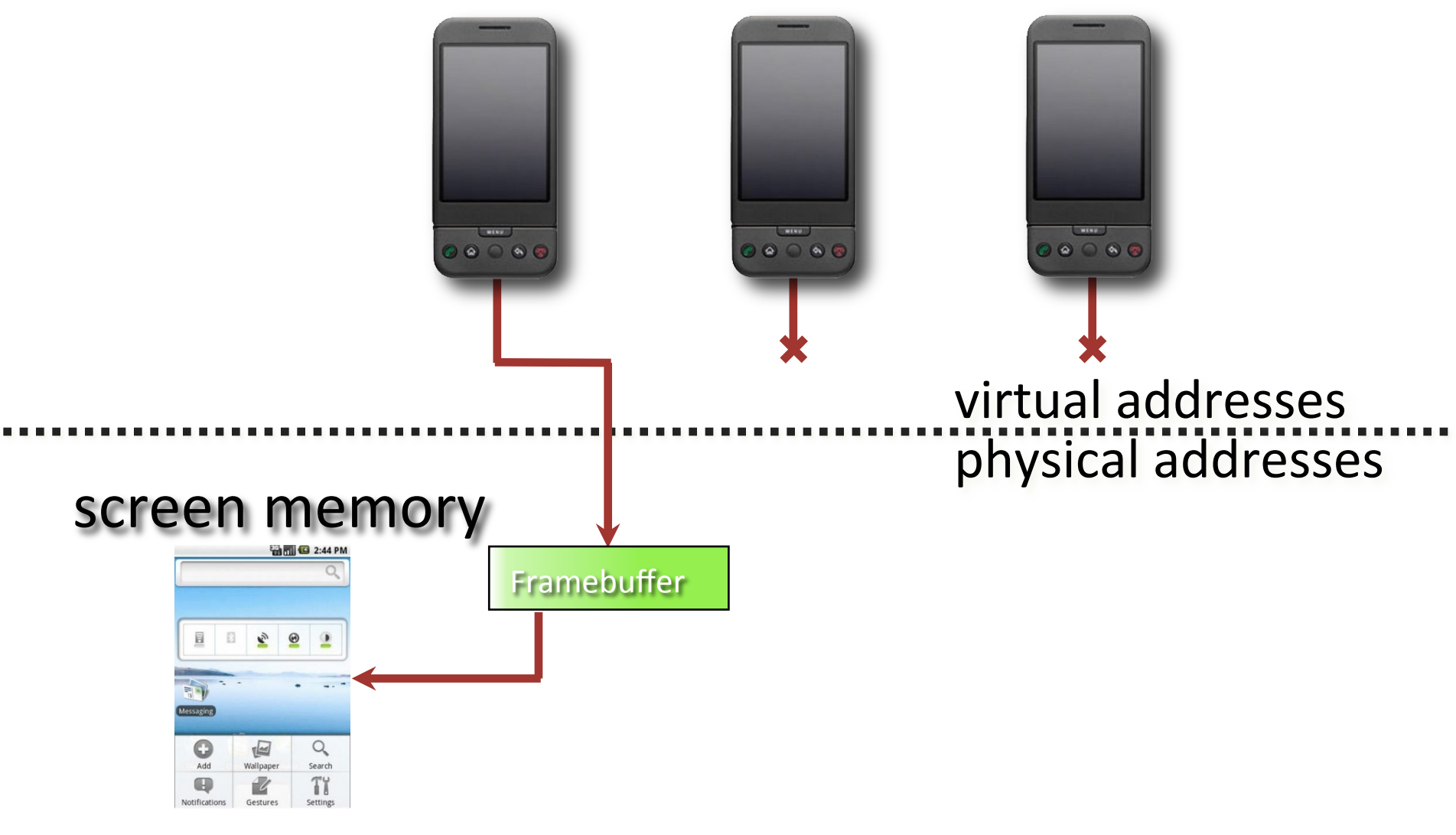

### Approach 2: Emulated Hardware

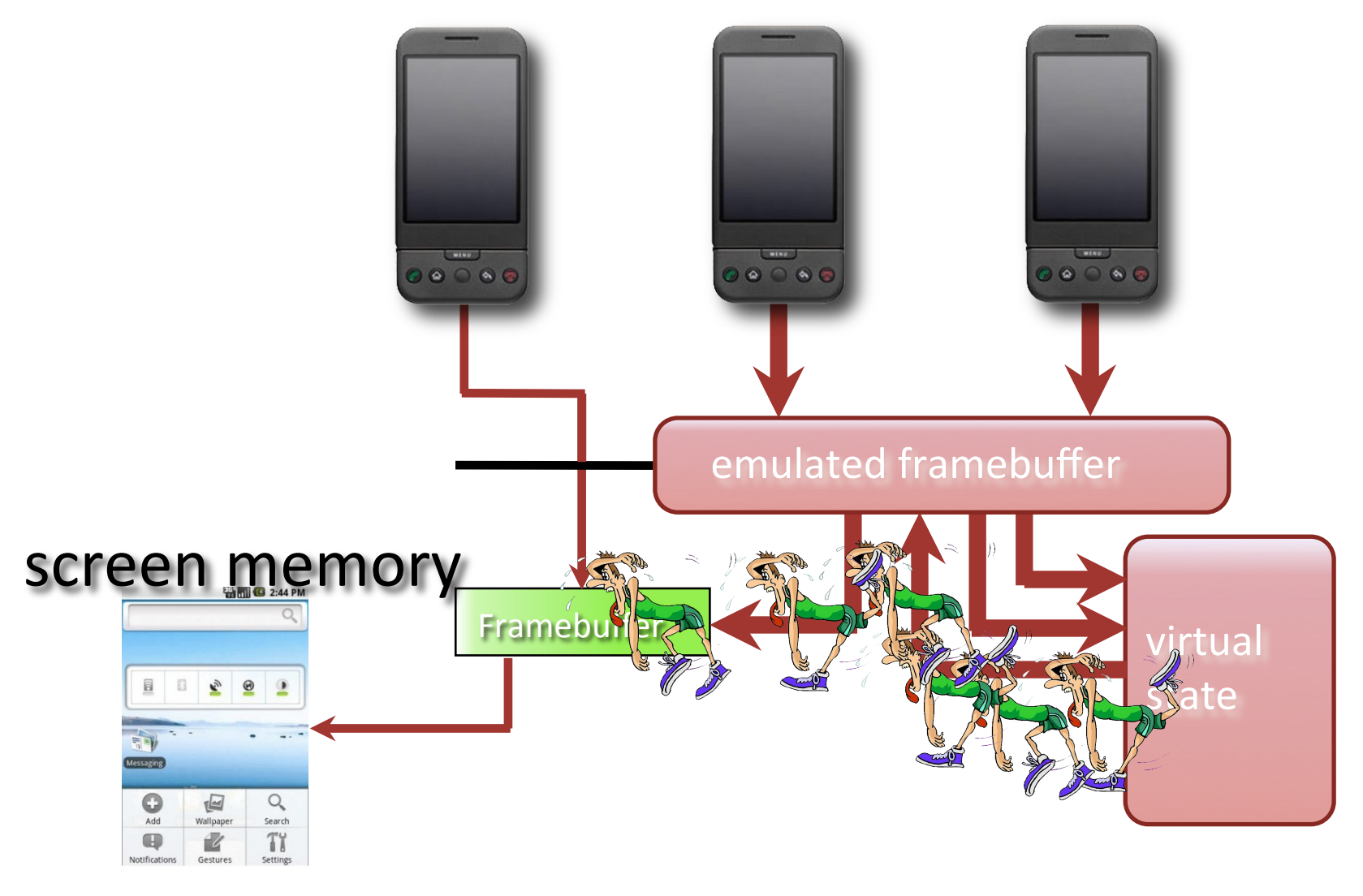

### Cells: Device Namespaces

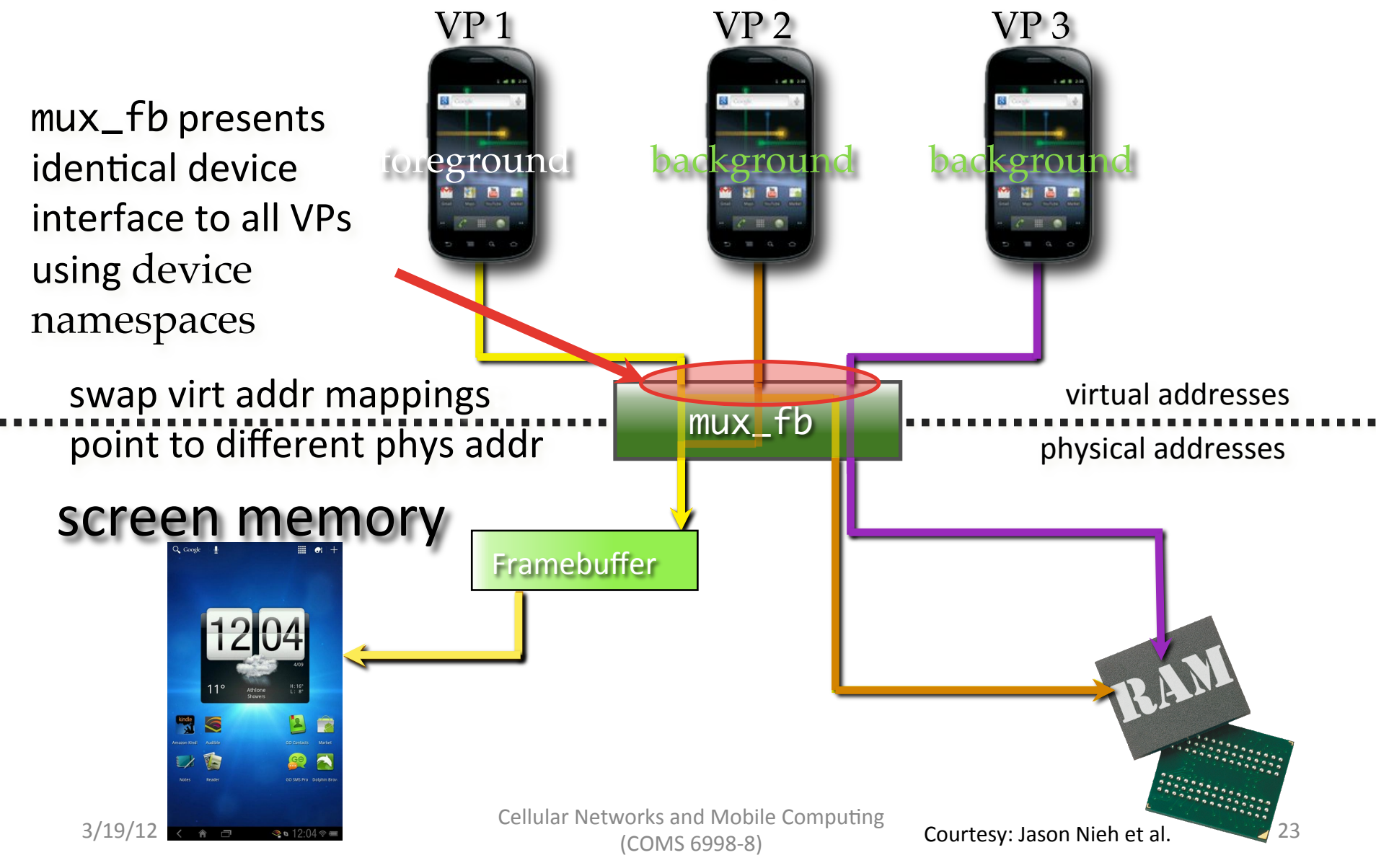

### **Accelerated Graphics**

 $3/19/12$ 

 $\rightarrow$ n 12.04 $\otimes$ 

 $\operatorname{VP}1$  $\rm VP\ 2$ VP 3 VP: just a set of processes! 图图 图图 图图  $\sim$  . . ü ,,,,,,, i OpenGL OpenGL OpenGL l context context context screen memory process Framebuffer isolation graphics virtual addresses MMU physical addresses 76 **GPU** E.  $\Box$ 以有 Cellular Networks and Mobile Computing

(COMS 6998-8)

#### Device Namespace + Graphics **Context** VP 2 VP 1 VP 3

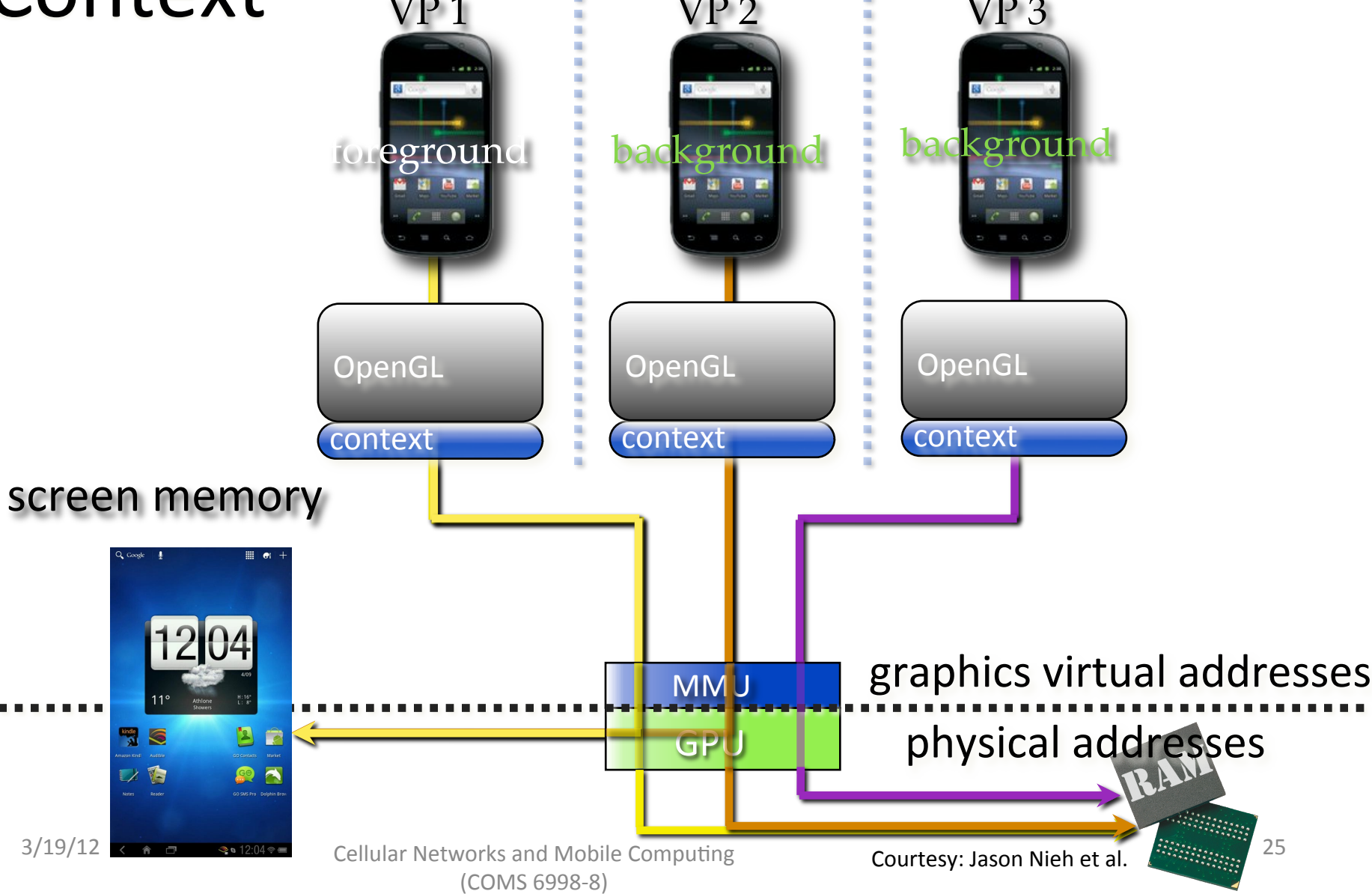

### VoIP?'

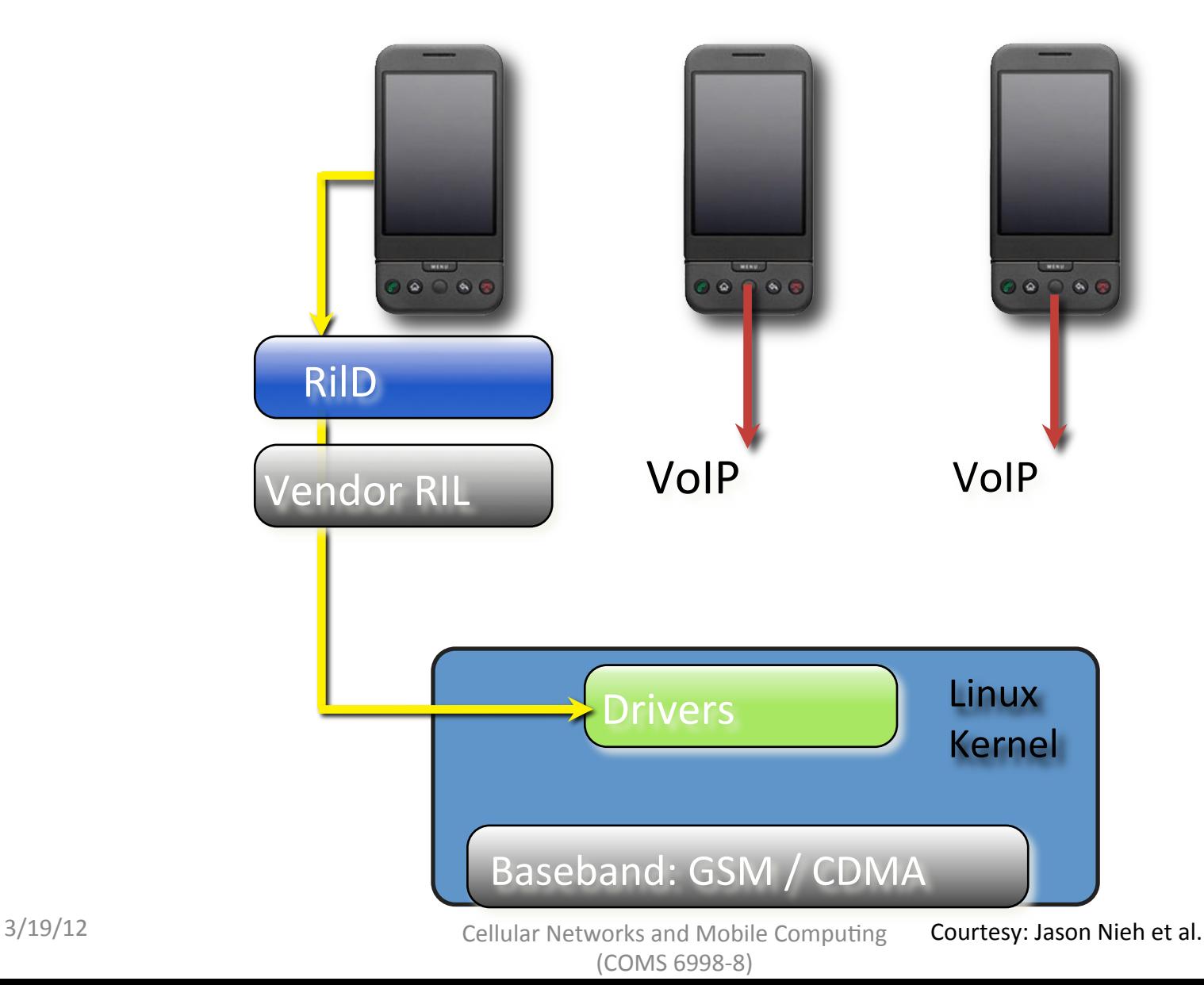

26'

### Dual-SIM?

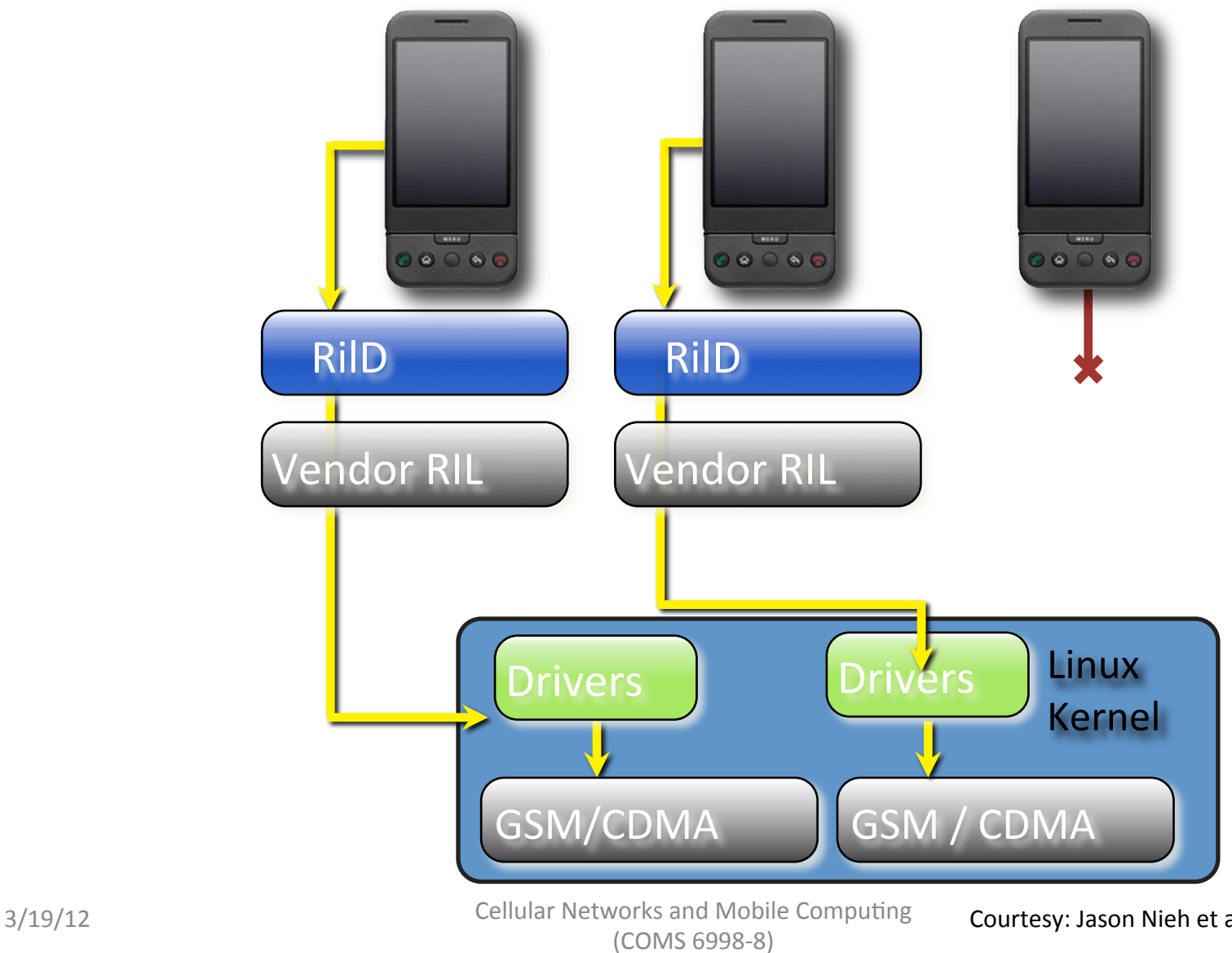

### Cells: User-Level Namespace Proxy

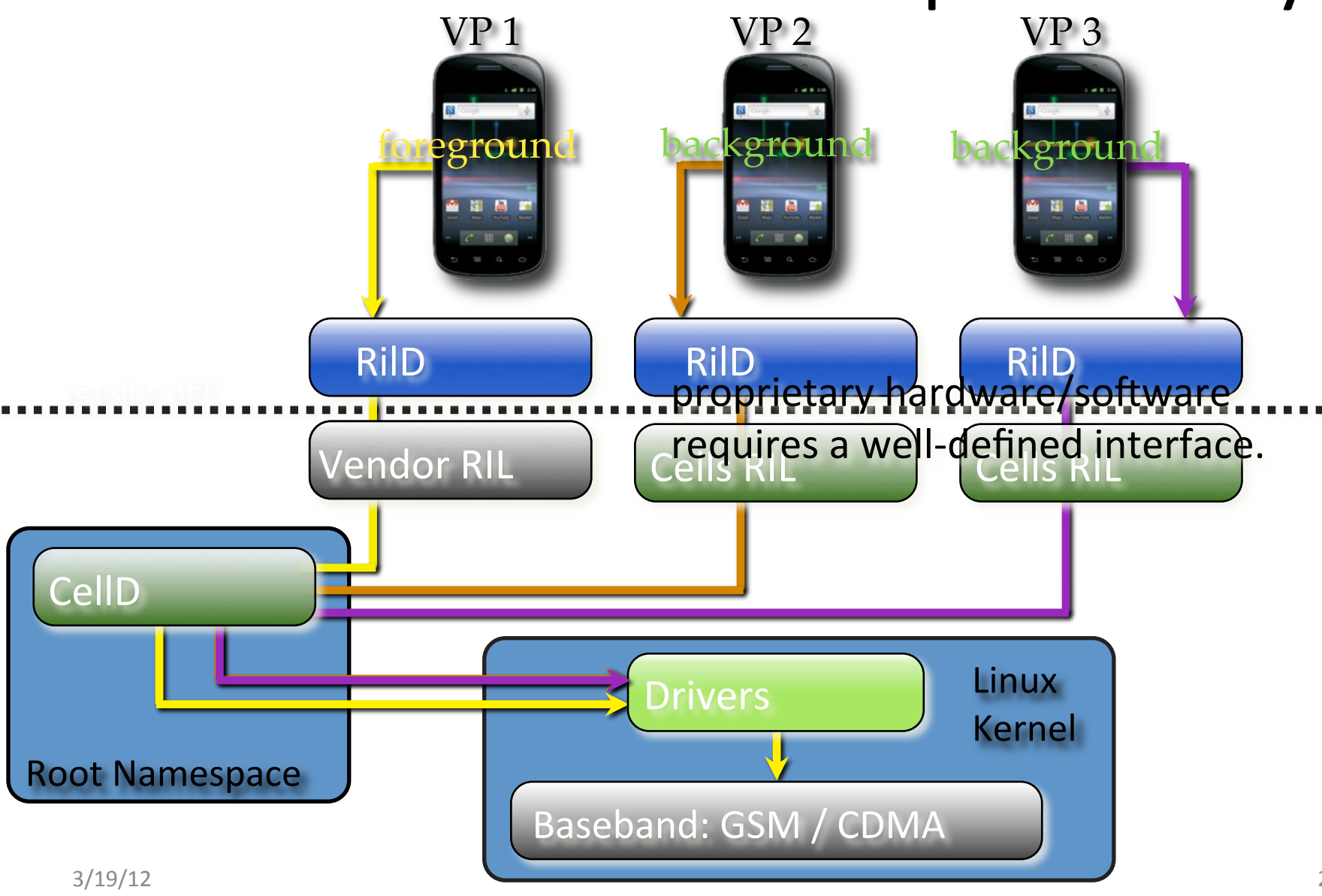

Cellular Networks and Mobile Computing (COMS 6998-8) Courtesy: Jason Nieh et al.

# Experimental Results

### Setup'

- Nexus S
- $\bullet$  five virtual phones

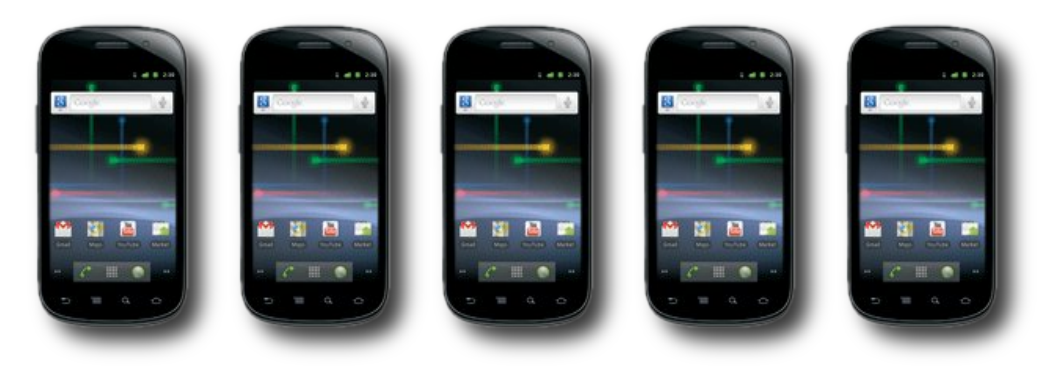

• overhead vs. stock (Android 2.3)

### Experimental Results Setup'

- CPU (Linpack)
- graphics 〈Neocore〉
- storage **(Quadrant)**
- web browsing (Sun Spider)
- networking (Custom WiFi Test)

# Experimental Results

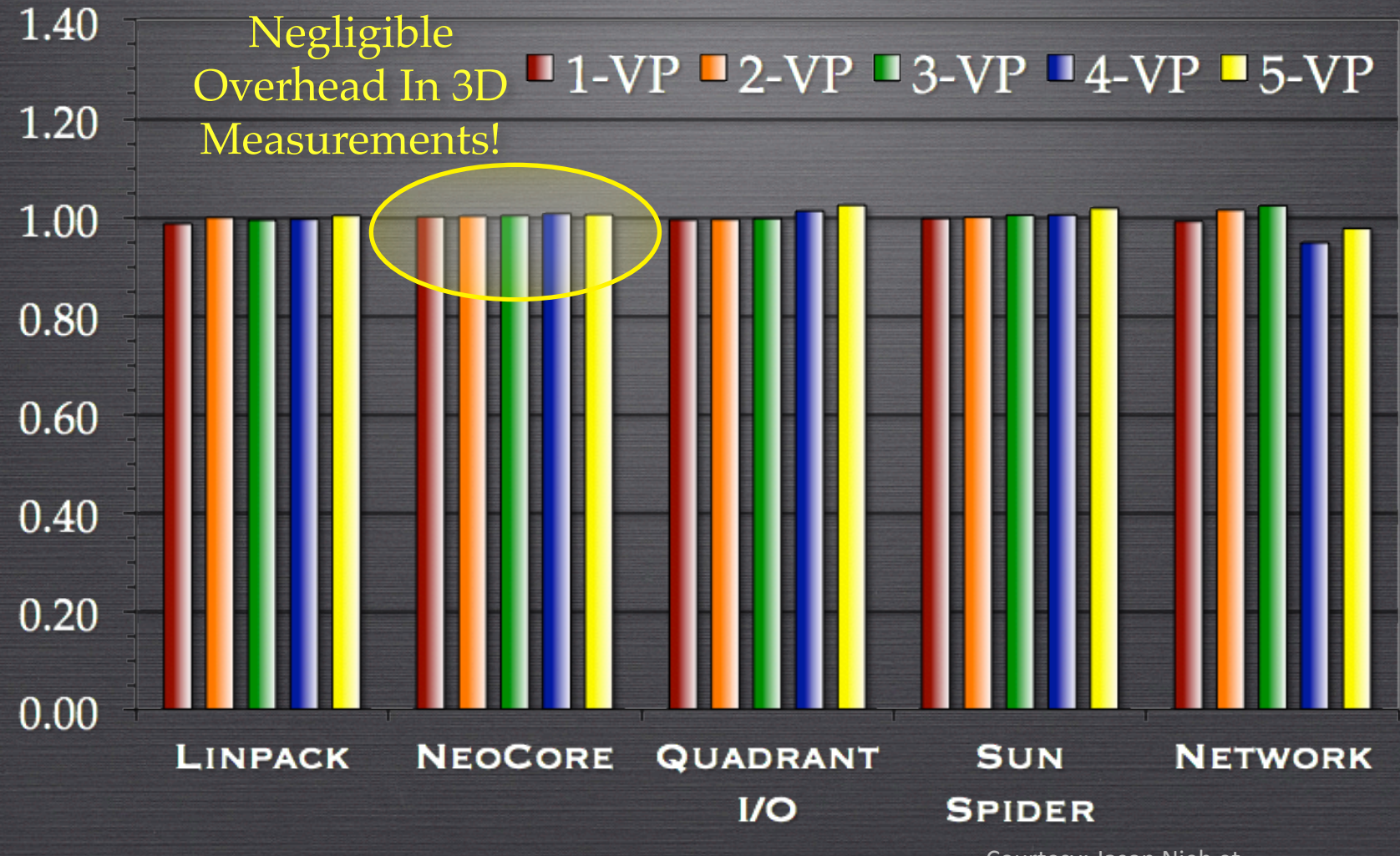

Courtesy: Jason Nieh et AL.

### Cells' Complete, Efficient, Transparent Mobile Virtualization

- device namespaces
- $\triangleright$  safely and efficiently share devices
- foreground / background
- ▶ designed specifically for mobile devices
- implemented on Android
- less than 2% overhead on Nexus S

### More Info

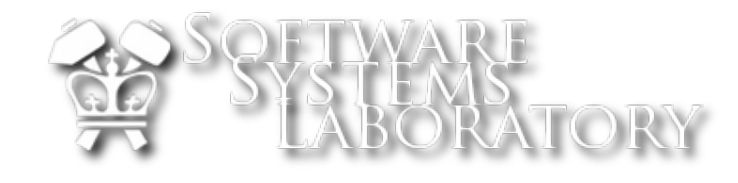

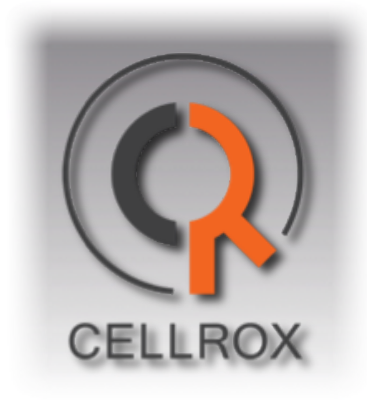

cells.cs.columbia.edu

cellrox.com

# **Revisiting Storage** for Smartphones

Hyojun Kim

**Nitin Agrawal** 

**Cristian Ungureanu** 

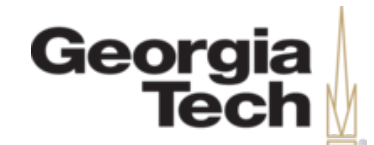

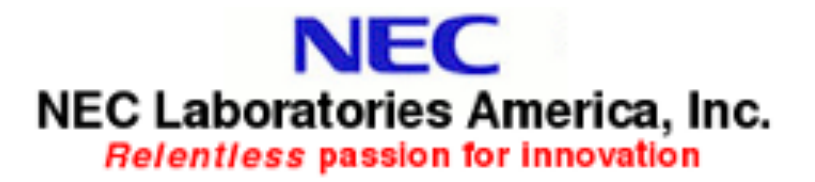

**Cellular Networks and Mobile Computing** (COMS 6998-8)

# **Background**

- blktrace: collect block level traces for device I/ O
- monkeyrunner
	- installed'at'*android,sdk,macosx/tools/monkeyrunner*
	- $-$  functional testing framework for Interactive Android applications

## blktrace

• Block IO layer

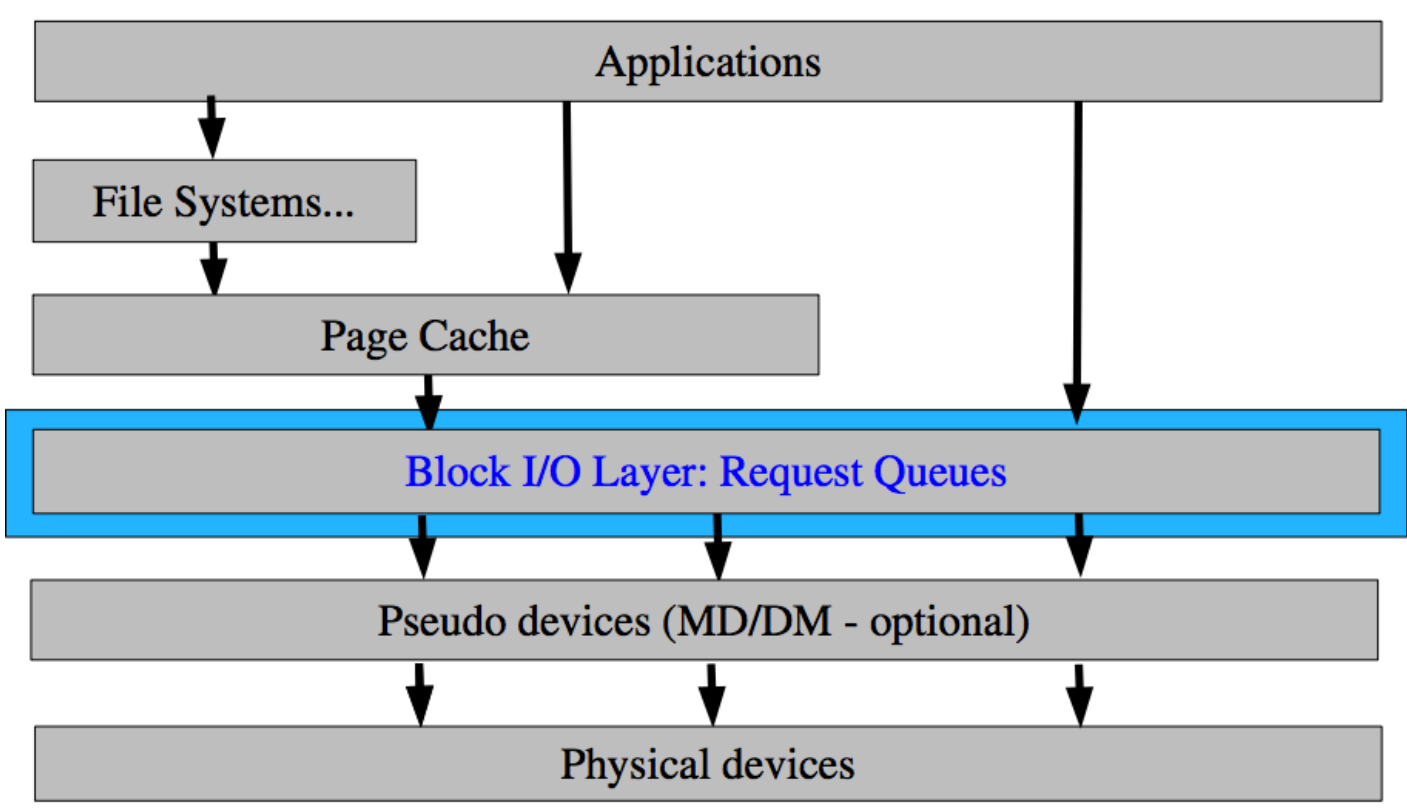

Source: Alan D. Brunell http://www.gelato.org/pdf/apr2006/ gelato ICE06apr blktrace brunelle hp.pdf

Cellular Networks and Mobile Computing The companies of the companies of the contract of the state of the state of the state of the state of the state of the state of the state of the state of the state of the state of the state of the state of the state of the

# blktrace (Cont'd)

#### *blktrace:* General Architecture

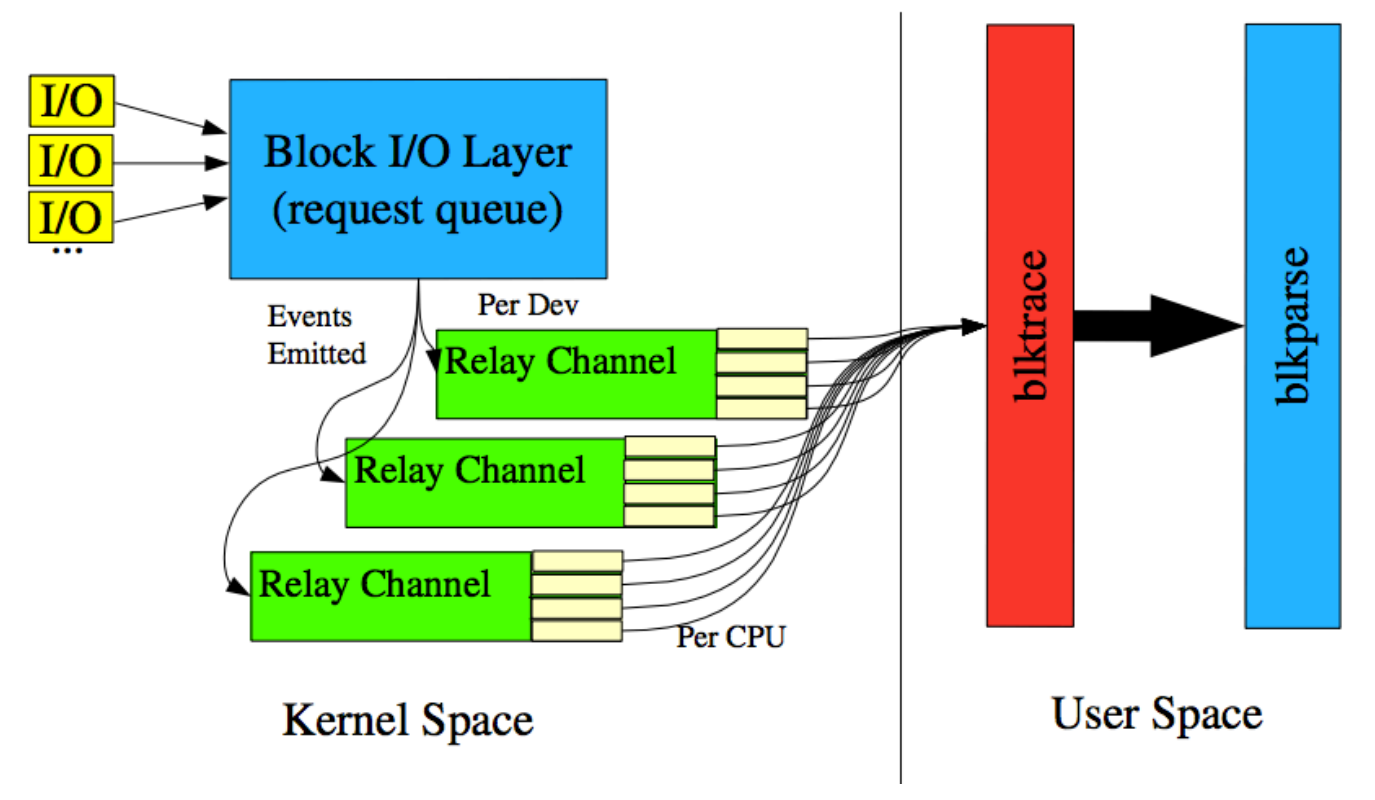

Source: Alan D. Brunell http://www.gelato.org/pdf/apr2006/<sub>37</sub> gelato ICE06apr blktrace brunelle hp.pdf

**Cellular Networks and Mobile Computing** (COMS 6998-8)

# blktrace (Cont'd)

• blktrace sample traces

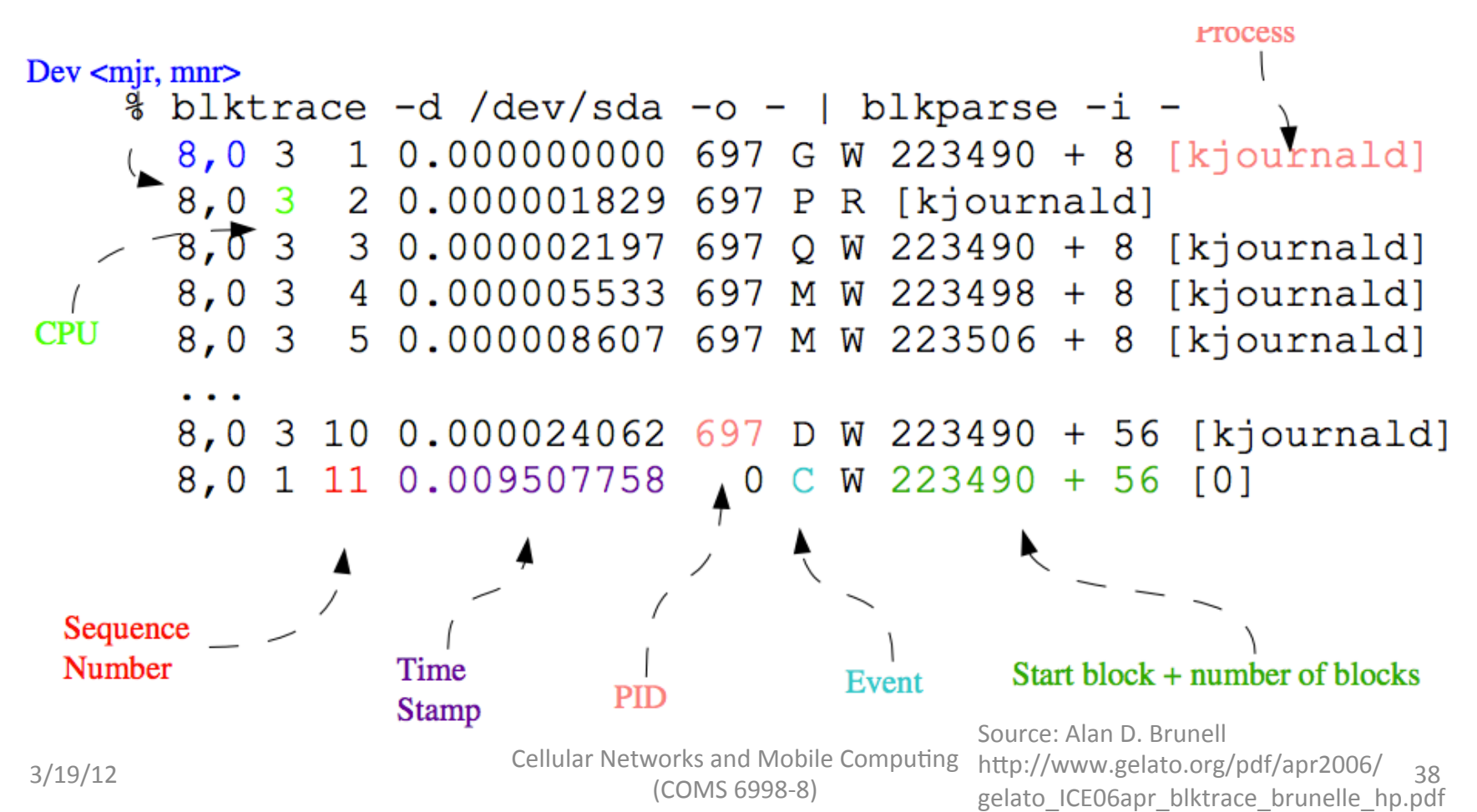

### monkeyrunner

#### Example code

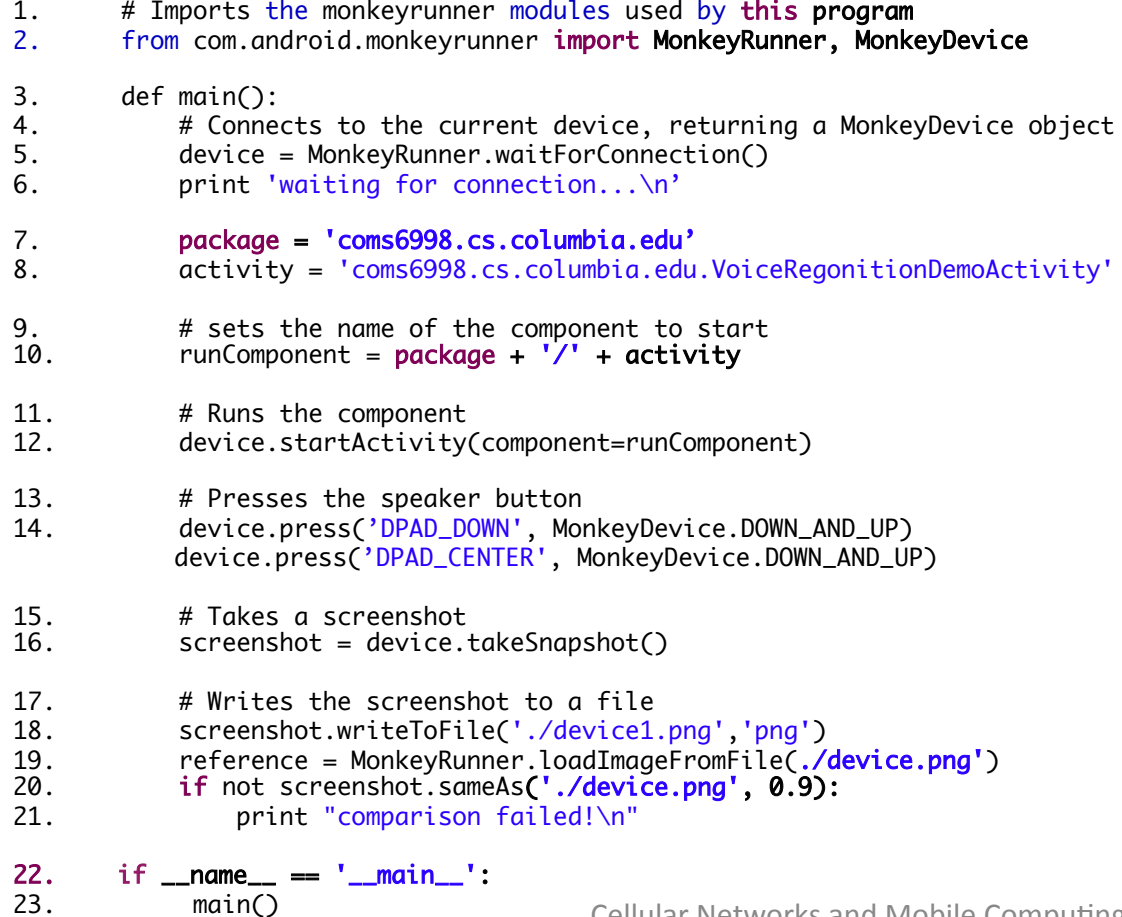

ES:<br>3/19/12 Cellular Networks and Mobile Computing The Company of the Company of the Company of the Separate Company of the Separate Separate Separate Separate Separate Separate Separate Separate Separate Separate Separate Separate Separate Separate Separate Separate Separ

### monkeyrunner

• Demo'

# Life in the "Post-PC" Mobile Era

- Smartphone and tablet markets are huge & growing
	- 100 Million smartphones shipped in Q4 2010, 92 M PCs **[IDC]**
	- Out'of'750'Million'Facebook'users,'250'Million'(&' growing) access through mobile; mobile users twice as ac5ve'**[FB]&**
- Innovation in mobile hardware: packing *everything* you need in your pocket
	- Blurring the phone/tablet divide: Samsung Galaxy Note
	- Hardware add-ons: NEC Medias (6.7mm thick, waterproof shell, TV tuner, NFC, HD camera, ..)
- Manufacturers making it easier to replace PCs
	- $-$  Motorola Atrix dock converts a phone into laptop

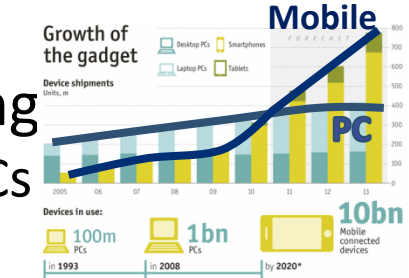

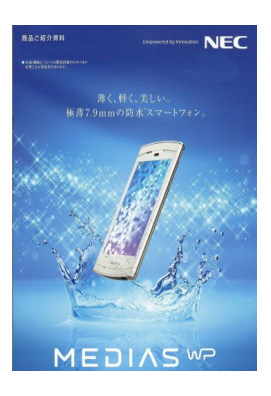

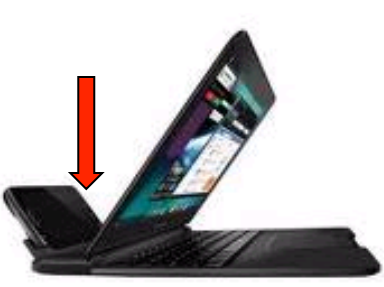

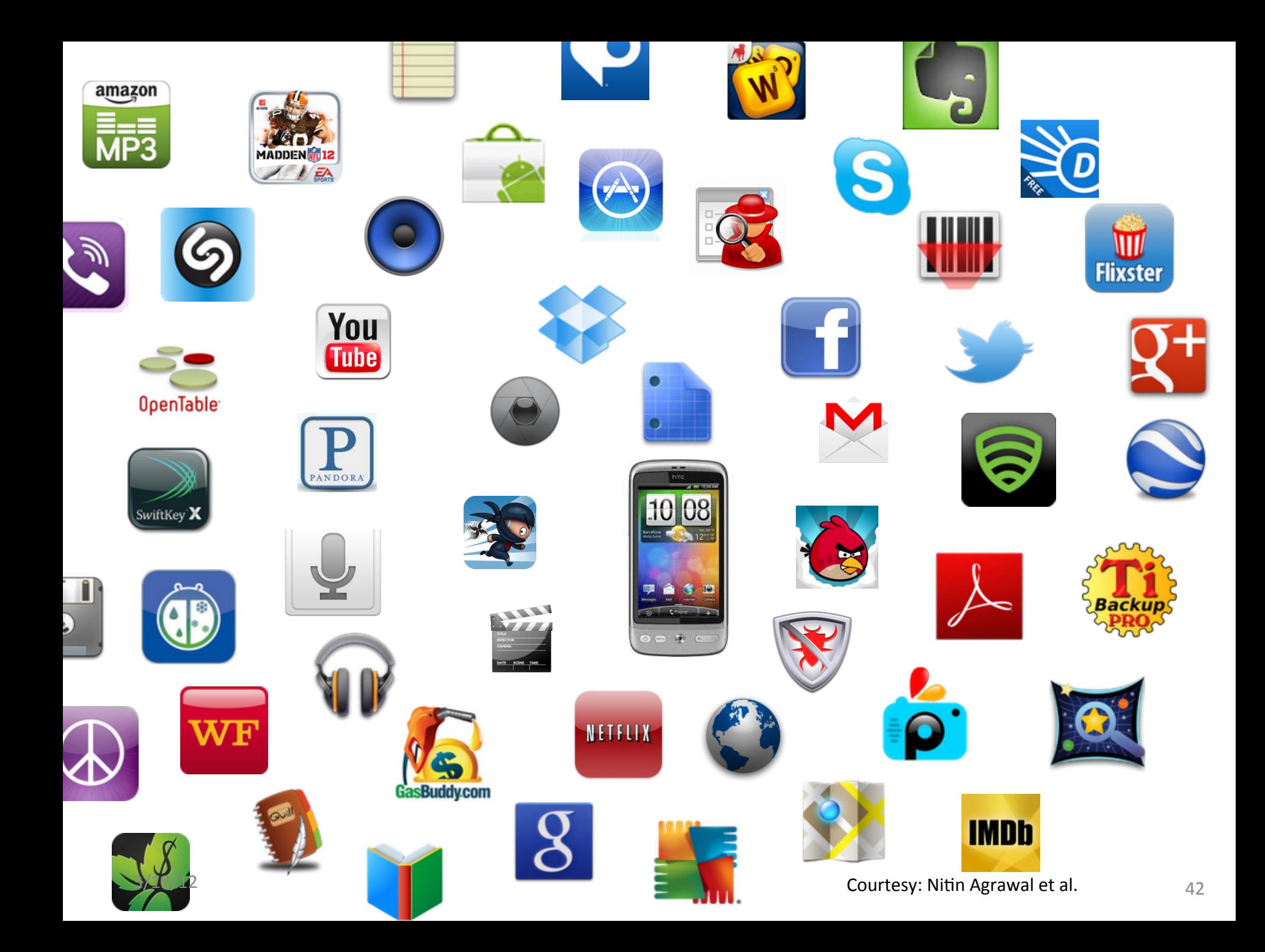

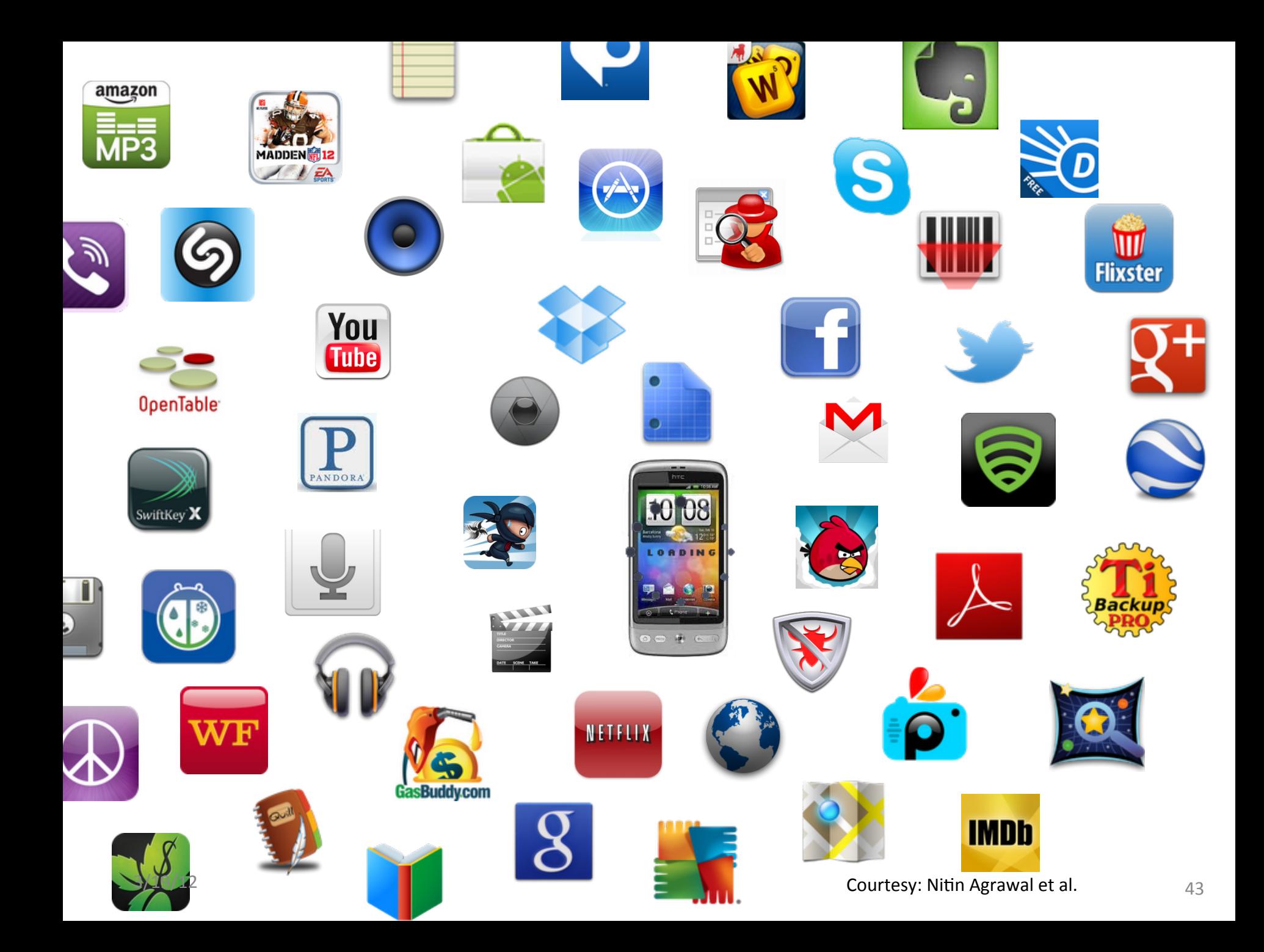

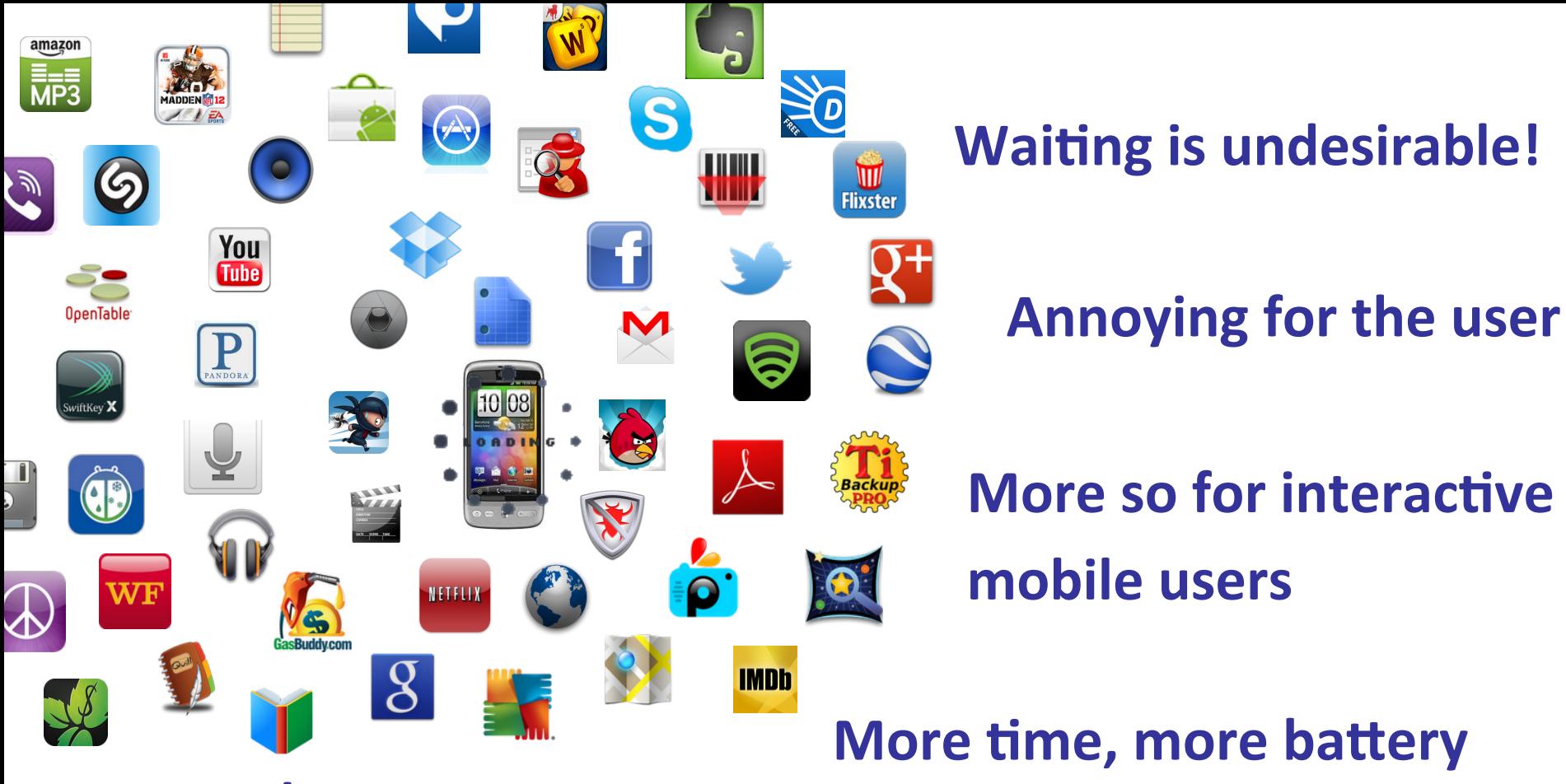

#### **Easy to lose customers**

### Aren't network and CPU the real problem? Why are we talking about storage?

### Understanding Mobile Performance **Well understood!**

- Network performance can impact user experience
	- 3G often considered the bottleneck for apps like browsing
	- Service providers heavily investing in 4G and beyond
- CPU and graphics performance crucial as well
	- $-$  Plenty of gaming, video, flash-player apps hungry for compute'

**Not well understood!** 

to appear on mobile devices

- Does storage performance impact mobile experience?
	- For storage, vendors & consumers mostly refer to capacity

### **Wireless Network Throughput Progression**

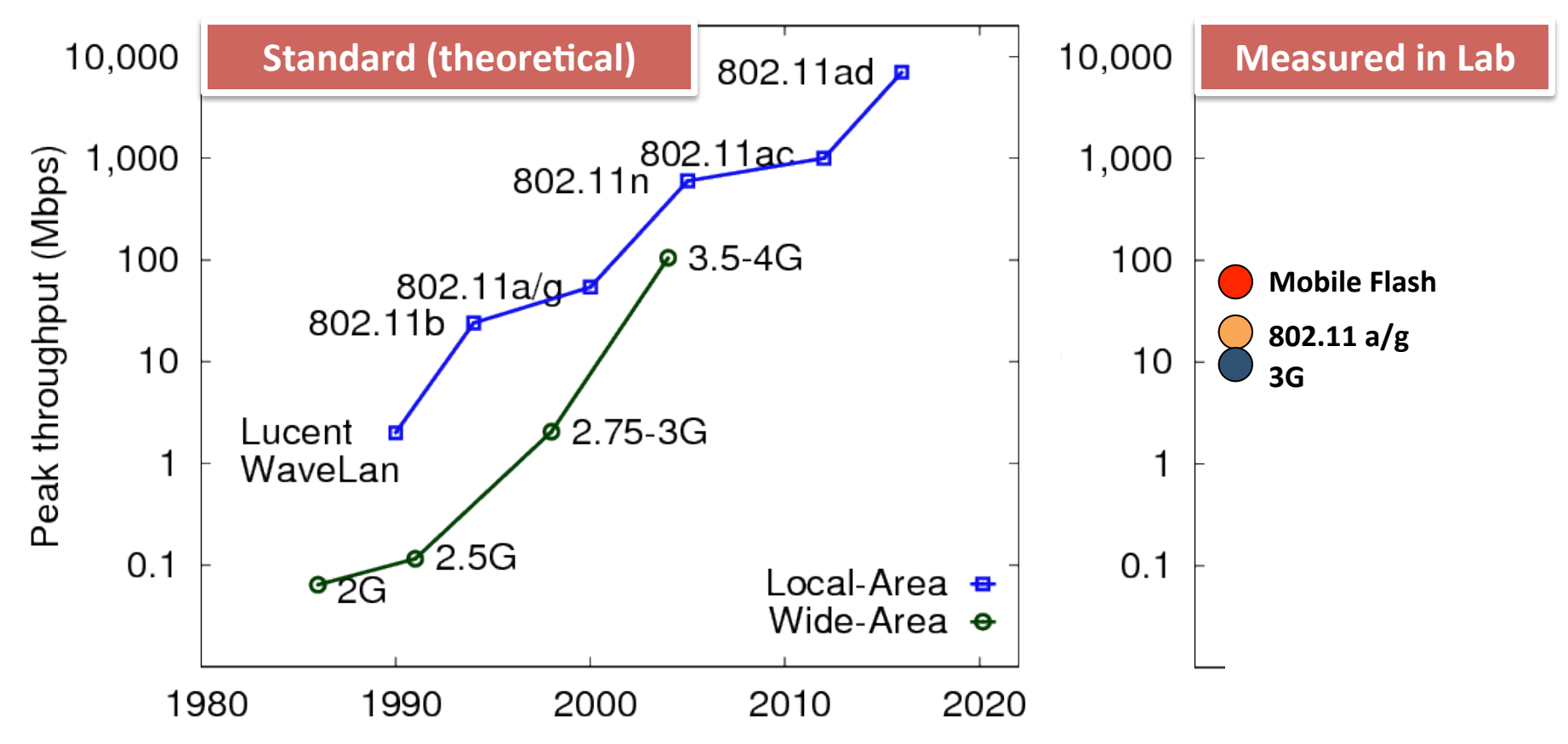

- Flash storage on mobile performs better than wireless networks
- Most apps are interactive **is Argat performance exceeds that** of the network, difficult for storage to be bottleneck

# Outline

 $\checkmark$  Introduction

Why storage is a problem

Android storage background and setup

**Experimental results** 

### **Solutions**

# Why Storage is a Problem<br>Random versus Sequential Disparity

- Performance for random I/ O significantly worse than seq; inherent with flash storage
- Mobile flash storage classified into **speed** classes based on sequential throughput
- Random write performance is orders of magnitude worse

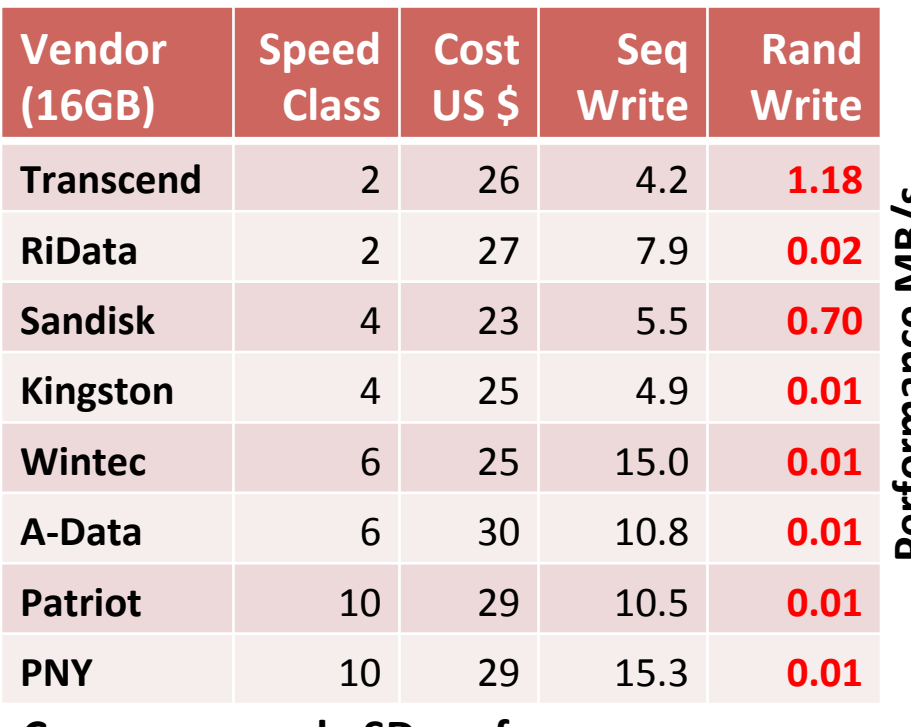

Consumer-grade SD performance

#### However, we find that for several popular apps, substantial fraction of I/O is random writes (including web browsing!)

48

### **Why Storage is a Problem**

**Shifting Performance Bottlenecks** 

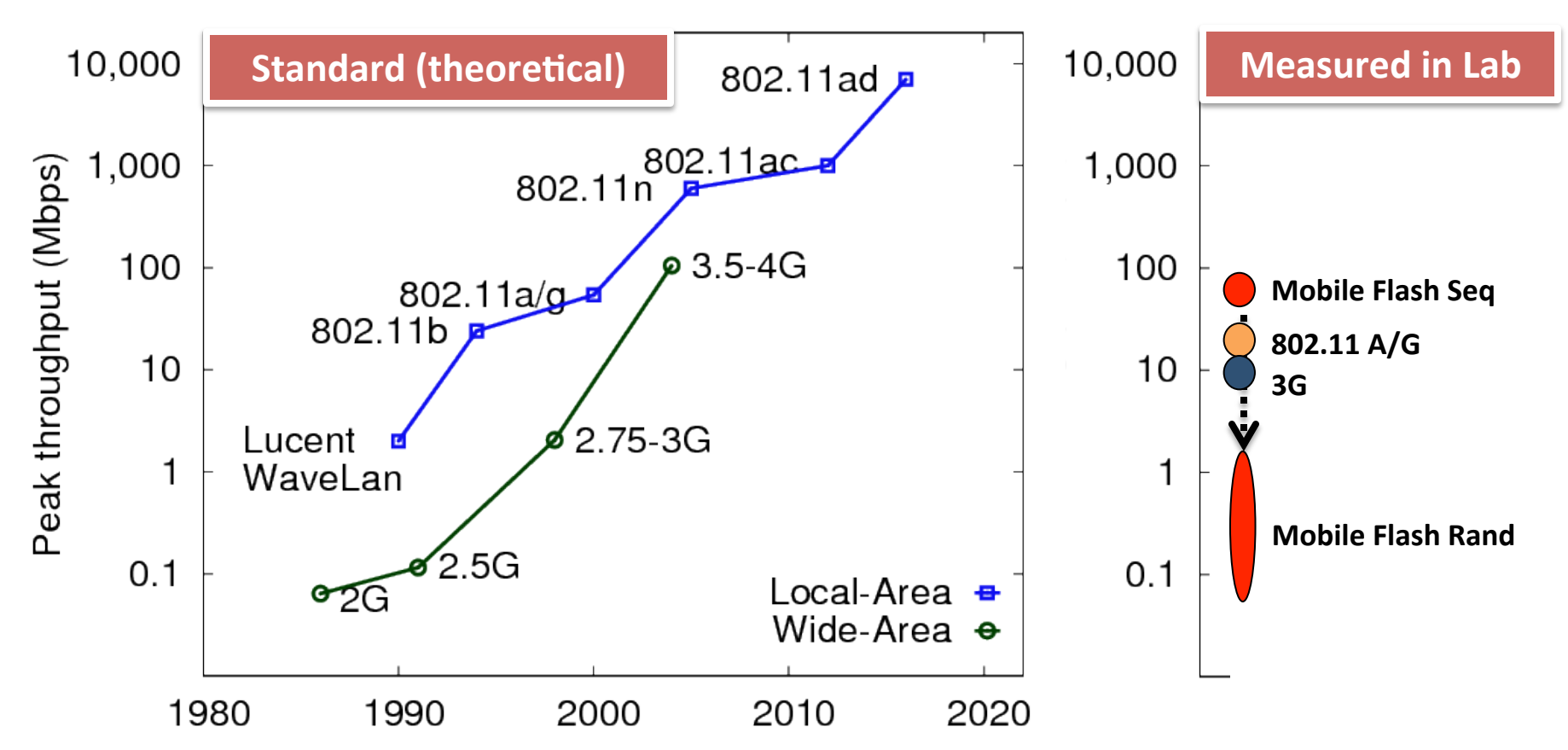

- Storage coming under increasingly more scrutiny in mobile usage
	- Random I/O performance has not kept pace with network improvements
	- 802.11n (600 Mbps peak) and 802.11ad (7 Gbps peak) offer potential for significantly faster network connectivity to mobile devices in the future

### Deconstructing Mobile App Performance • Focus: understanding contribution of storage

- How does storage subsystem impact performance of popular and common applications on mobile devices?
- Performed analysis on Android for several popular apps
- Several interesting observations through measurements
	- $-$  Storage adversely affects performance of even interactive apps, including ones not thought of as storage I/O intensive
	- SD Speed Class not necessarily indicative of app performance
	- $-$  Higher total CPU consumption for same activity when using slower storage; points to potential problems with OS or apps
- Improving storage stack to improve mobile experience

# Outline

- $\checkmark$  Introduction
- $\checkmark$  Why storage is a problem
	- **Android storage background and setup**
	- **Experimental results**

### **Solutions**

# Storage Partitions on Android

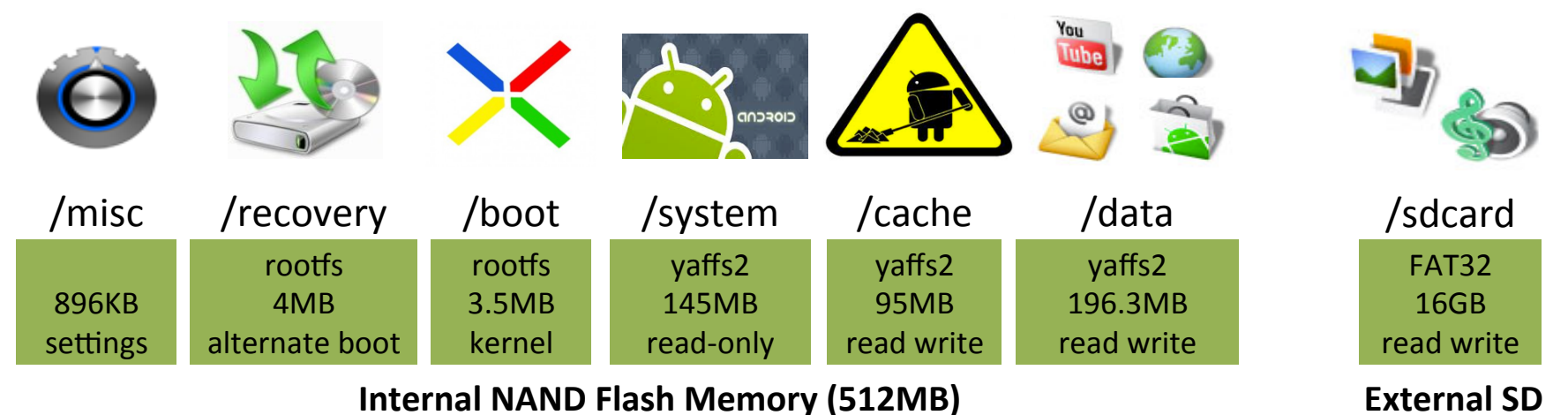

| <b>Partition</b> | <b>Function</b>                                                                                                    |
|------------------|----------------------------------------------------------------------------------------------------|
| $\dot{ }$ Misc   | H/W settings, persistent shared space between OS & bootloader                                                                                                    |
| <b>Recovery</b>  | Alternative boot-into-recovery partition for advanced recovery                                                                                                    |
| <b>Boot</b>      | Enables the phone to boot, includes the bootloader and kernel                                                                                                    |
| <b>System</b>    | Contains the remaining OS, pre-installed system apps; read-only                                                                                                    |
| <b>Cache</b>     | Used to stage and apply "over the air" updates; holds system images                                                                                                    |
| <b>Data</b>      | Stores user data (e.g., contacts, messages, settings) and installed apps;<br>SQLite DB containing app data also stored here. Wiped on factory reset.                                |
| <b>Sdcard</b>    | External SD card partition to store media, documents, backup files etc                                                                                                    |
| Sd-ext           | Non-standard partition on SD card that can act as data partition<br>Cellular Networks and Mobile Computing Courtesy: Nitin Agrawal e<br>Courtesy: Nitin Agrawal et al.<br>$J\angle$ |

<sup>(</sup>COMS 6998-8)

# Phone and Generic Experimental Setup'

- Rooted and set up a Google Nexus One phone for development
	- GSM'phone'with'a'1'GHz'Qualcomm'QSD8250' Snapdragon processor
	- 512 MB RAM, and 512 MB internal flash storage
- Setup dedicated wireless access point  $-$  802.11 b/g on a laptop for WiFi experiments
- Installed AOSP (Android Open Source Project)
	- Linux kernel 2.6.35.7 modified to provide resource usage information

# Custom Experimental Setup

#### **Requirements beyond stock Android**

- Ability to compare app performance on different storage devices
	- $-$  Several apps heavily use the internal non-removable storage
	- $-$  To observe and measure all I/O activity, we modified Android's *init* process to mount all internal partitions on SD card
	- Measurement study over the internal flash memory and 8 external SD cards, chosen 2 each from the different SD speed classes
- Observe effects of shifting bottlenecks w/ faster wireless networks
	- $-$  But, faster wireless networks not available on the phones of today
	- $-$  **Reverse Tethering** to emulate faster networks: lets the smartphone access the host computer's internet connection through a wired link (miniUSB cable)
- Instrumentation to measure CPU, storage, memory, n/w utilization
- Setup not typical but allows running *what-if* scenarios with storage devices and networks of different performance characteristics

### Apps and Experiments Performed

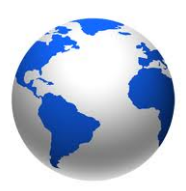

#### **WebBench& Browser&**

Visits 50 websites Based'on'WebKit Using HTTP proxy server

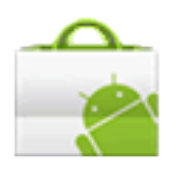

# **App Install**

Top 10 apps on Market

### **App Launch**

Games, Weather, YouTube GasBuddy, Gmail, Twitter, Books, Gallery, IMDB

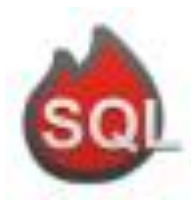

### **RLBench SQLite**

Synthetic SQL benchmark

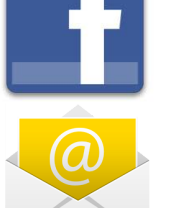

#### **Facebook**

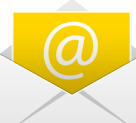

#### **Android Email**

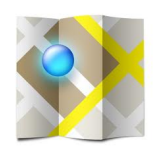

#### **Google Maps**

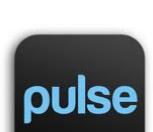

#### **Pulse News Reader**

#### **Background&**

Apps: Twitter, Books, Gmail Contacts, Picasa, Calendar **Widgets: Pulse, YouTube,** News, Weather, Calendar, Facebook, Market, Twitter

# Outline

 $\checkmark$  Introduction

 $\checkmark$  Why storage is a problem

 $\checkmark$  Android storage background and setup

**Experimental results (talk focuses on runtime of apps)** Paper has results on I/O activity, CPU, App Launch behavior, etc

#### **Solutions**

### WebBench Results: Runtime

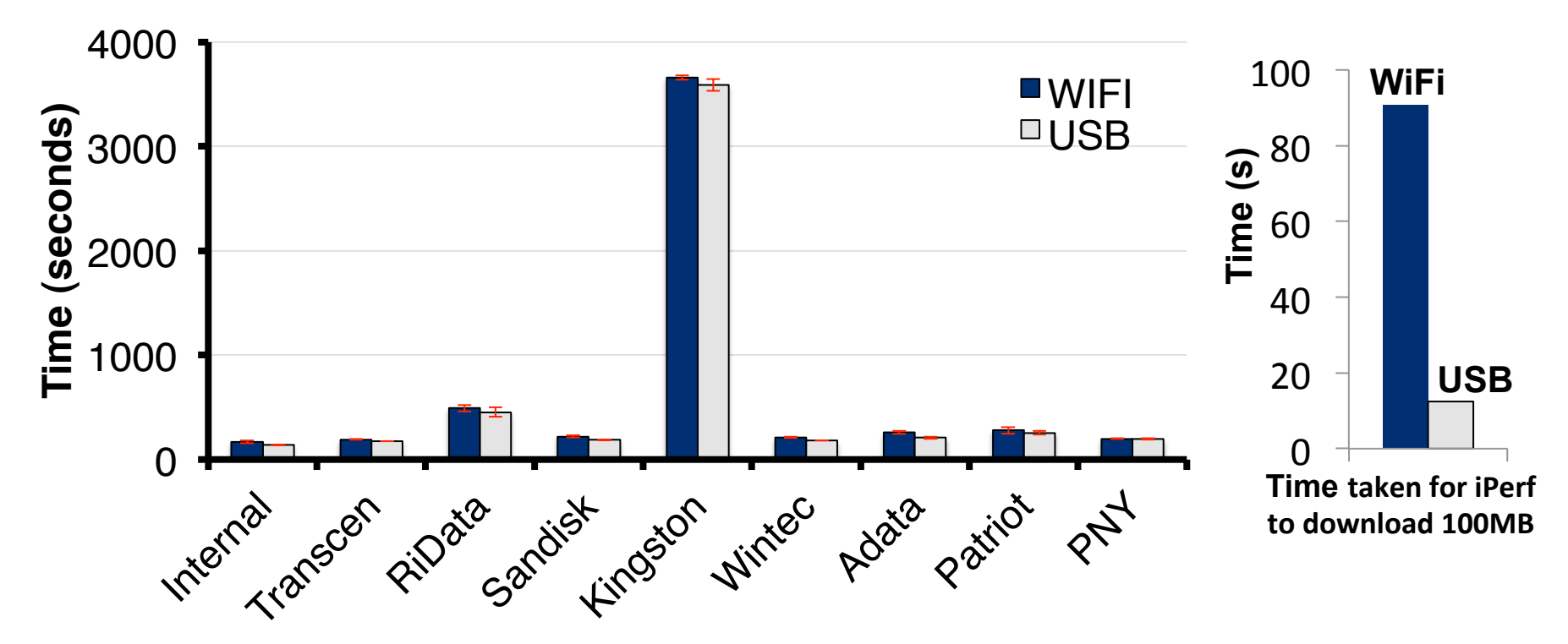

Runtime on WiFi varies by 2000% between internal and Kingston

• Even with repeated experiments, with new cards across speed classes Even without considering Kingston, significant performance variation (~200%) Storage significantly affects app performance and consequently user experience With a faster network (USB in RT), variance was 222% (without Kingston)

#### With 10X increase in N/W speed, hardly any difference in runtime

### WebBench Results: Runtime

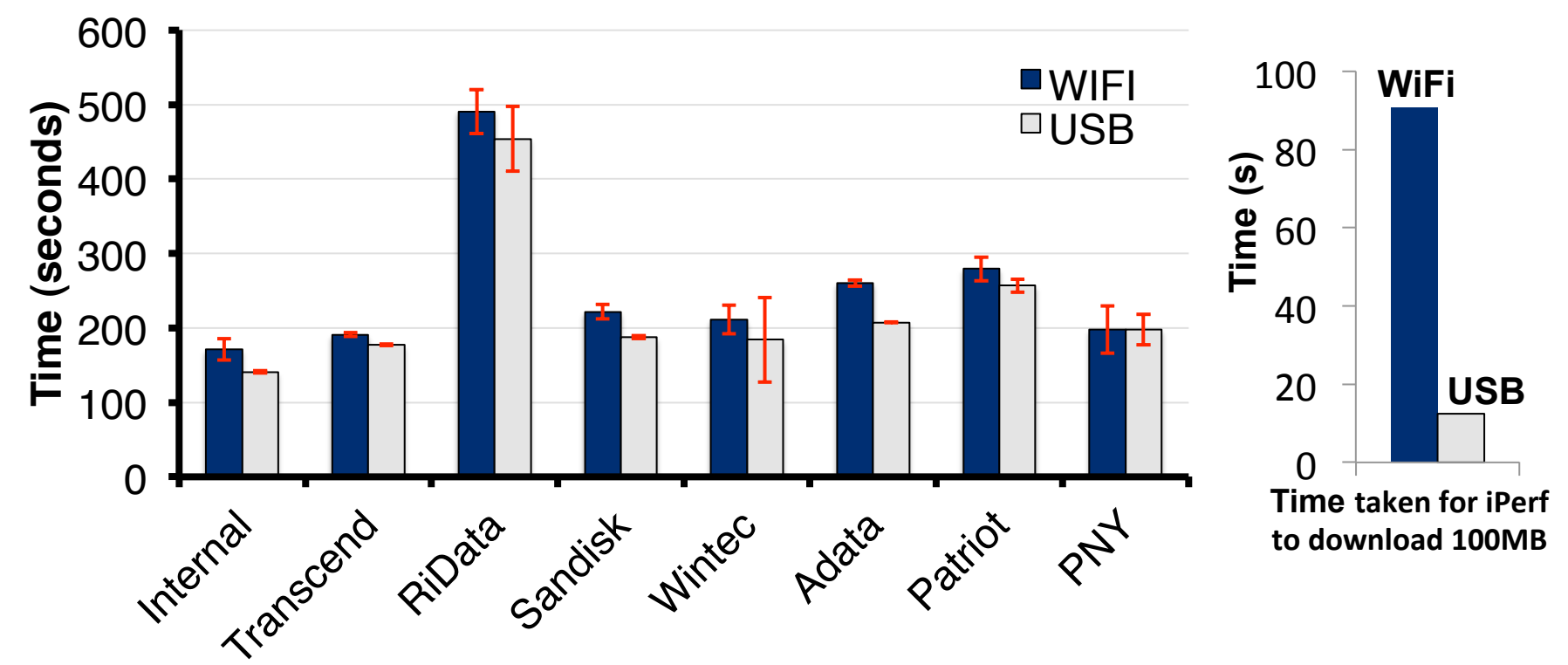

Runtime on WiFi varies by 2000% between internal and Kingston

• Even with repeated experiments, with new cards across speed classes Even without considering Kingston, significant performance variation (~200%) Storage significantly affects app performance and consequently user experience With a faster network (USB in RT), variance was 222% (without Kingston)

#### With 10X increase in N/W speed, hardly any difference in runtime

### **Runtimes for Popular Apps (without**

Kingston)

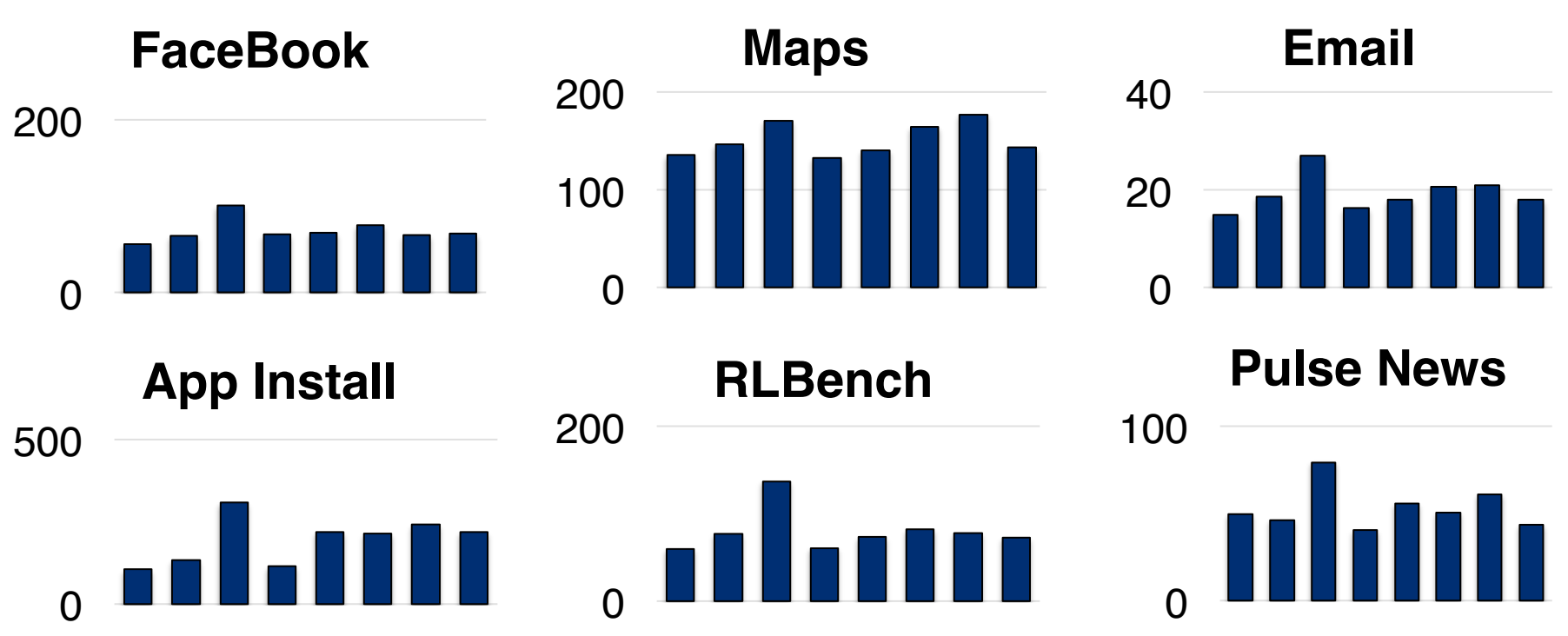

We find a similar trend for several popular apps Storage device performance important, better card  $\rightarrow$  faster apps

Apart from the benefits provided by selecting a good flash device, are there additional opportunities for improvement in storage?

### WebBench: Sequential versus Random'I/O'

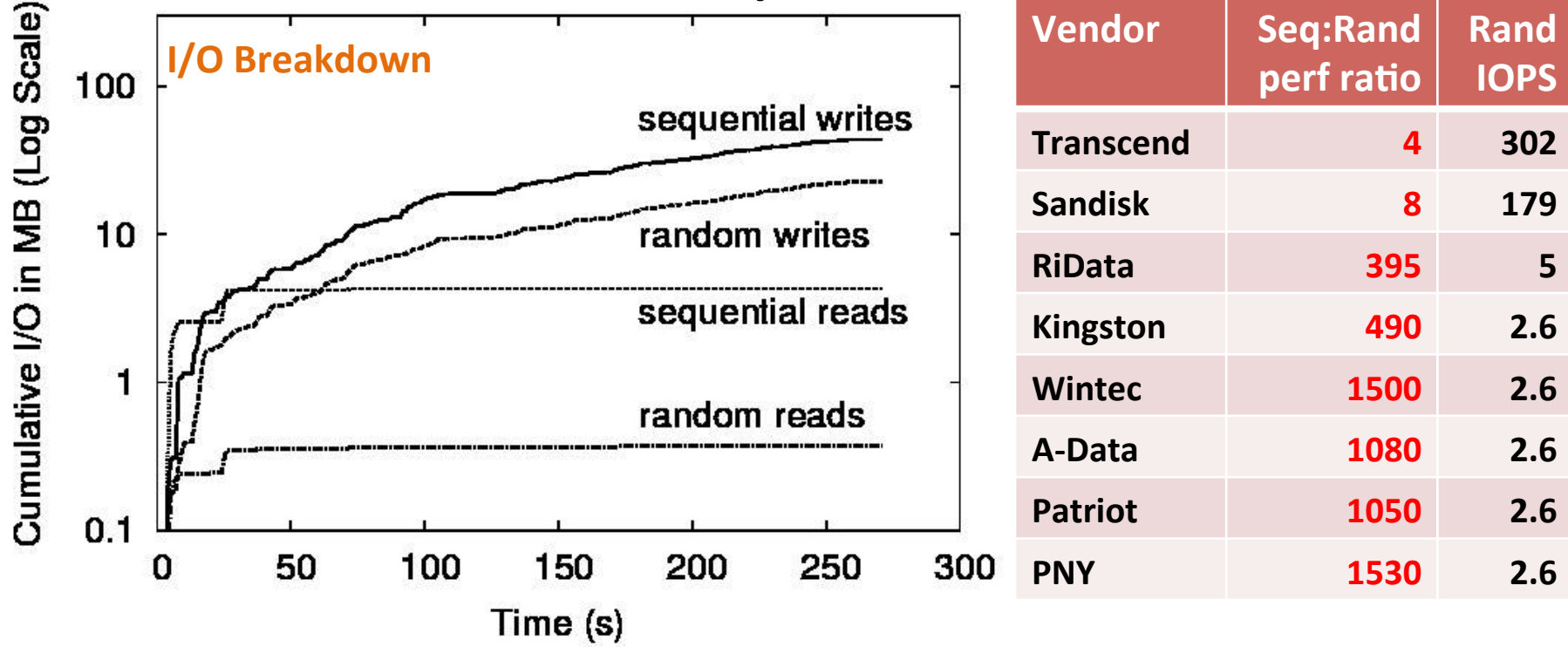

- Few reads, mostly at the start; significantly more writes
- About 2X more sequential writes than random writes
- Since rand is worse than seq by >> 2X, random dominates
- Apps write enough randomly to cause severe performance drop Paper has a table on I/O activity for other apps

60'

# How Apps Use Storage?

- Exactly what makes web browsing slow on Android?
	- Key lies in understanding how apps use SQLite and FS interface

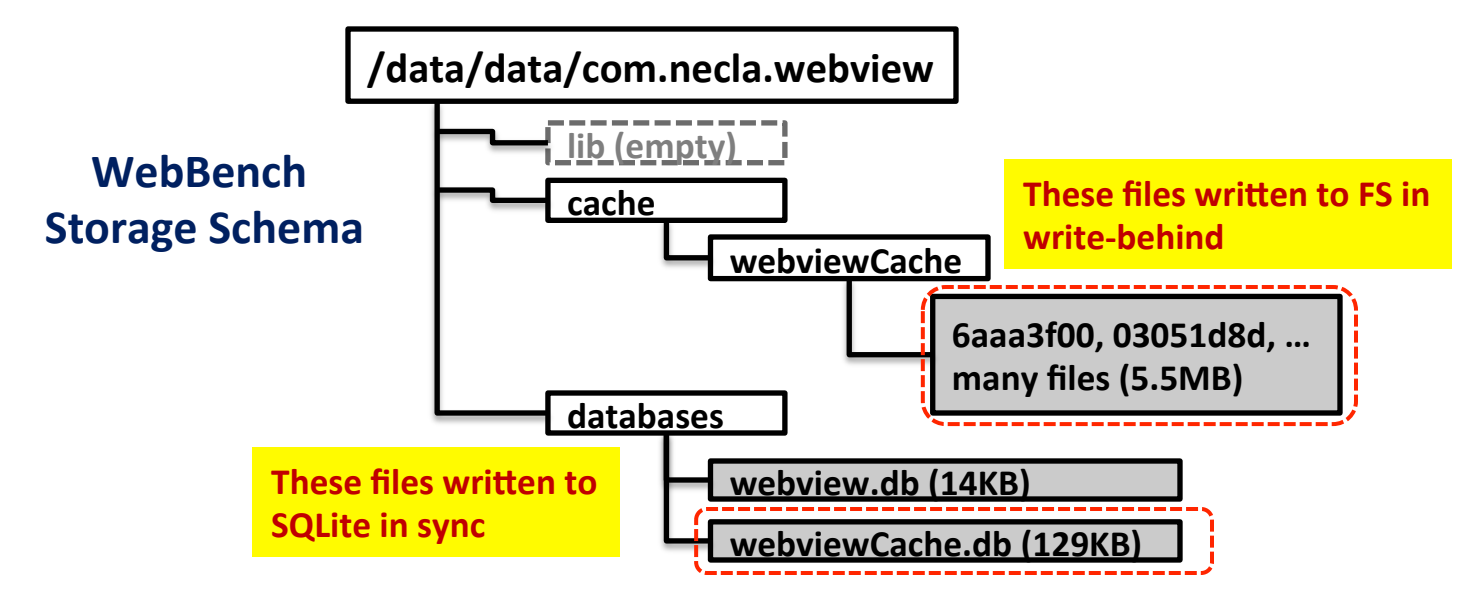

- " Apps typically store some data in FS (e.g., cache files) and some in a SQLite database (e.g., cache map)
	- All data through SQLite is written synchronously  $\rightarrow$  slow!

– Apps often use SQLite oblivious to performance effects Cellular Networks and Mobile Computing (COMS 6998-8) Courtesy: Nitin Agrawal et al.

### **What-If Analysis for Solutions**

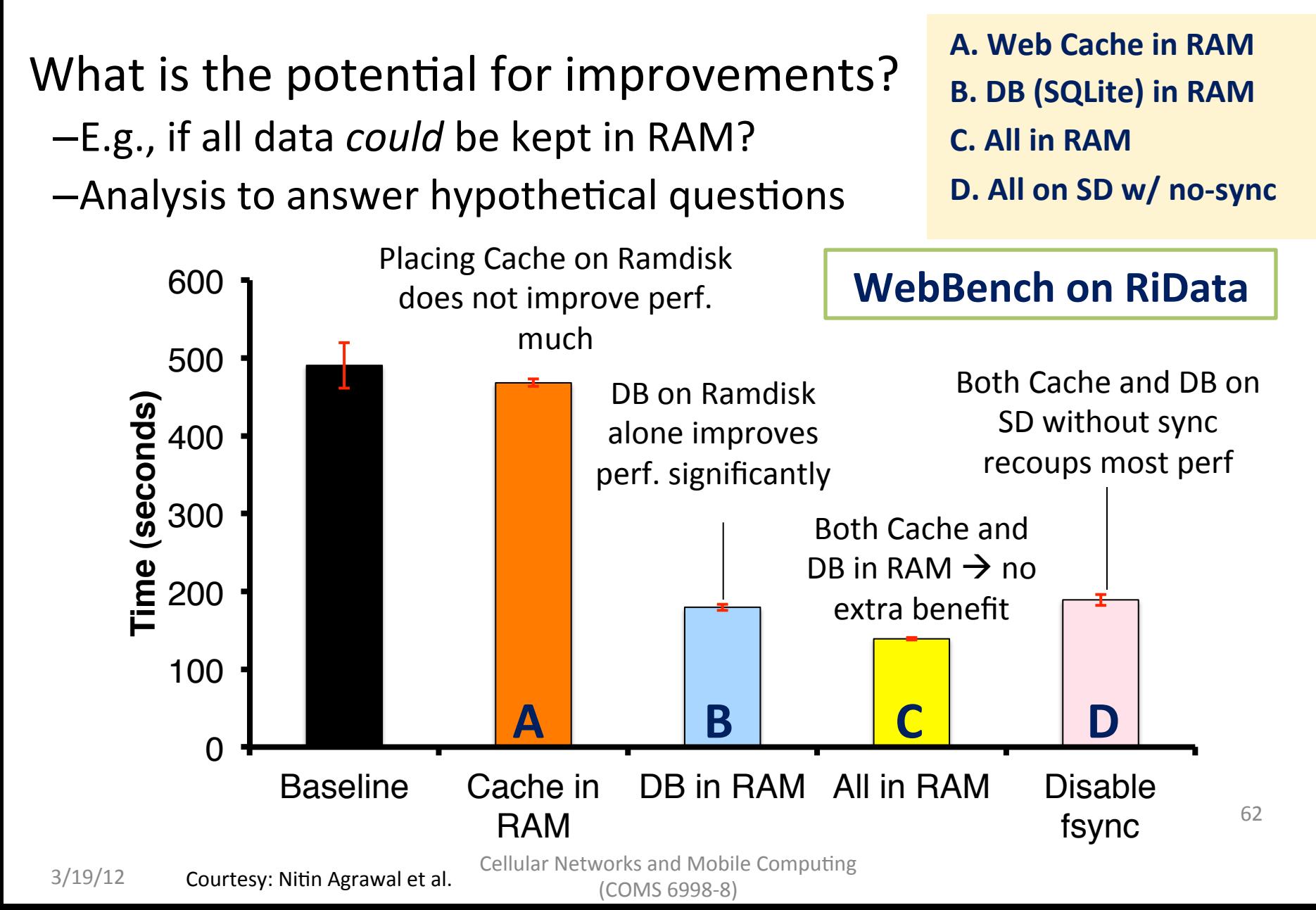

### Implications of Experimental Analysis

- Storage stack affects mobile application performance - Depends on random v/s sequential I/O performance
- Key bottleneck is ``wimpy'' storage on mobile devices
	- Performance can be much worse than laptops, desktops
	- $-$  Storage on mobile being used for desktop-like workloads
- Android exacerbates poor storage performance through synchronous SQLite interface
	- $-$  Apps use SQLite for functionality, not always needing reliability
	- $-$  SQLite write traffic is quite random  $\rightarrow$  further slowdown!
- Apps use Android interfaces oblivious to performance
	- $-$  Browser writes *cache map* to SQLite; slows cache writes a lot

# Outline

- $\checkmark$  Introduction
- $\checkmark$  Why storage is a problem
- $\checkmark$  Android storage background and setup
- $\checkmark$  Experimental results

### **Solutions**

# Pilot Solutions

- RAID-0 over SD card and internal flash
	- Leverage I/O parallelism already existent
	- Simple software RAID driver with striped I/O
	- As expected speedup, along with super linear speedup due to flash idiosyncrasies (in paper)
- Back to log-structured file systems
	- Using NilFS2 to store SQLite databases
	- Moderate benefit; suboptimal implementation
- Application-specific selective sync
	- Turn'off'sync'for'files'that'are'deemed'async per our analysis (e.g., WebCache Map DB) – Iurn off sync for files that are deemed async<br>per our analysis (e.g., WebCache Map DB)<br>– Benefits depend on app semantics & structure  $\frac{60}{90}$ <br>PCM write buffer for flash cards<br>– Store performance sensitive I/O (SOLite
	-
- PCM write buffer for flash cards
	- Store performance sensitive I/O (SQLite DB)
	- Small amount of PCM goes a long way

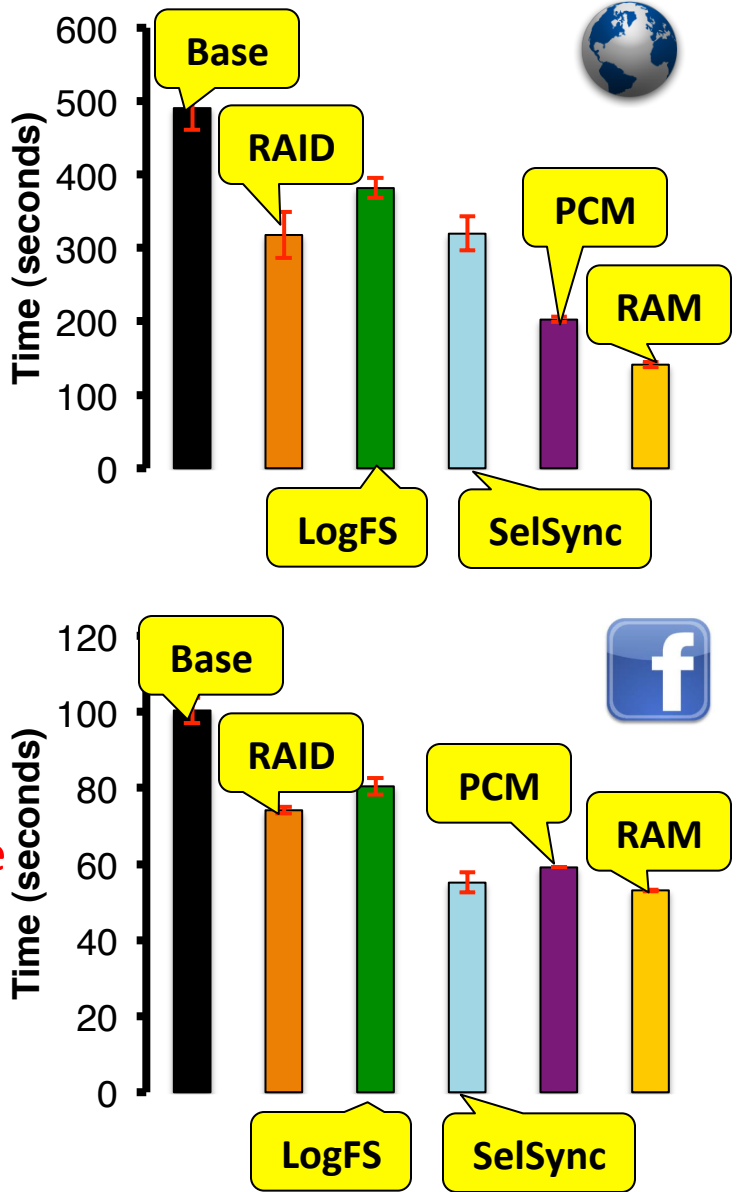

Courtesy: Nitin Agrawal et al. Comman Webblie Compating **WebBench on RiData** 65

# **Conclusion**

- Contrary to conventional wisdom, storage does affect mobile application performance
	- Effects are pronounced for a variety of interactive apps!
- Pilot solutions hint at performance improvements
	- $-$  Small degree of application awareness leads to efficient solutions
	- $-$  Pave the way for robust, deployable solutions in the future
- Storage subsystem on mobile devices needs a fresh look
	- We have taken the first steps, plenty of exciting research ahead!
	- E.g., poor storage can consume excessive CPU; potential to improve energy consumption through better storage

### Questions?